#### МИНИСТЕРСТВО ОБРАЗОВАНИЯ И НАУКИ РОССИЙСКОЙ ФЕДЕРАЦИИ Федеральное государственное автономное образовательное учреждение высшего образования «Южно-Уральский государственный университет (национальный исследовательский университет)»

Высшая школа электроники и компьютерных наук Кафедра «Системы автоматического управления»

ДОПУСТИТЬ К ЗАЩИТЕ

Заведующий кафедрой

/ В.И. Ширяев

« »  $\sim$  2018 г.

Разработка устройства приёма и обработки сигнала аппаратуры АЗН–В аэродромного

обзорного радиолокатора

## ПОЯСНИТЕЛЬНАЯ ЗАПИСКА К ВЫПУСКНОЙ КВАЛИФИКАЦИОННОЙ РАБОТЕ ЮУрГУ – 09.03.01.2018. 121.00 ПЗ ВКР

Руководитель работы И.о нач. КБ-22 ОКБ, АО «ЧРЗ «Полёт»

/ *Лысун А.О.*

 $\frac{1}{2018 \text{ r.}}$  2018 г.

Автор работы

студент группы **КЭ-483**

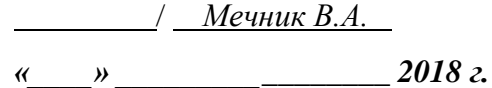

Нормоконтролер

Доцент, к.т.н.

*/* Павловская О.О.

 $\xrightarrow{\kappa}$  2018 г.

Челябинск 2018

#### Аннотация

Мечник В.А. Разработка устройства приёма и обработки сигнала аппаратуры АЗН-В аэродромного обзорного радиолокатора. ЮУрГУ (НИУ), ВШ ЭКН; 2018, 56 с., 52 ил., библиогр. список – 22 наим., 15 листов слайдов презентации.

Работа посвящена разработке устройства приёма и обработки сигнала (УПиОС) аппаратуры АЗН-В аэродромного обзорного радиолокатора АО «ЧРЗ» Полёт».

Согласно требованиям технического задания разработаны функциональные блоки УПиОС: радиоприёмное устройство, блок оцифровки входного сигнала, блок декодирования и составления массива данных, блок передачи кодовой посылки на ПК. Также разработаны алгоритмы работы программируемой логической интегральной схемы и микроконтроллера.

Разработанное устройство обеспечивает аппаратуре АЗН-В требуемые показатели точности и скорости определения местоположения воздушных судов при ценовом преимуществе по сравнению с известными аналогами.

При разработке УПиОС использовался программный продукт Altium Designer 14.

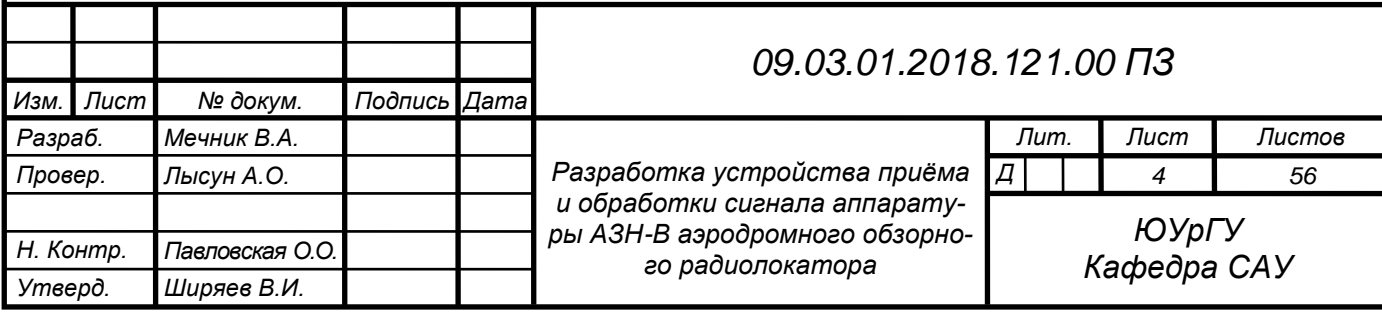

## Оглавление

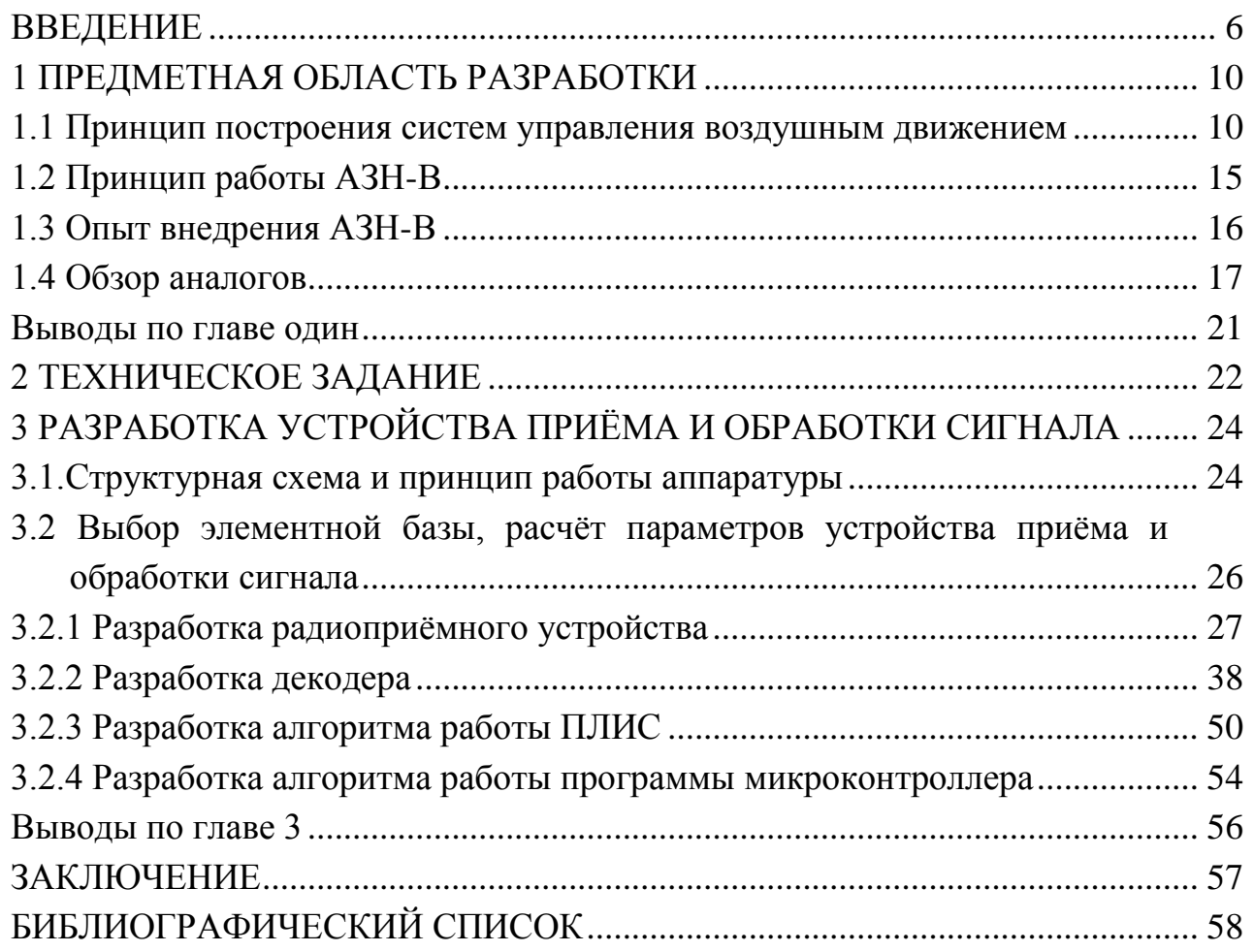

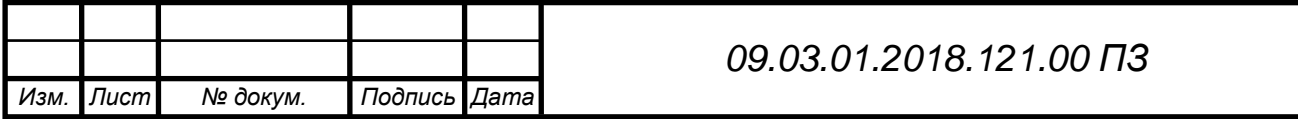

## ВВЕДЕНИЕ

<span id="page-3-0"></span>В современном мире технологии навигации используются в различных сферах: авиация, судоходство, управление наземным транспортом. На фоне увеличения авиационного парка современных воздушных судов и роста интенсивности полётов актуальна проблема обеспечения безопасности полётов. Существенным аспектом организации безопасных полетов является знание положения воздушных судов в системе управления воздушным движением. Для этой цели используются системы авиационного наблюдения.

Различают следующие такие типы систем авиационного наблюдения:

- первичный обзорный радиолокатор (ПОРЛ) или радар;
- вторичный обзорный радиолокатор (ВОРЛ);
- автоматическое зависимое наблюдение радиовещательного типа (АЗН-В).

Работа ПОРЛ основана на излучении радиосигналов и регистрации их отражений от воздушного судна. Расстояние до судна определяется измерением времени до получения ответа на сигнал запроса. С конца 1970-х годов использование ПОРЛ значительно снизилось из-за высоких затрат на аппаратуру и невозможности распознавания ВС. Сейчас использование для авиационного наблюдения ПОРЛ ограничивается обнаружением самолётов-нарушителей.

ВОРЛ состоит из вращающейся антенны наземной станции, сканирующей воздушное пространство, и приёмоответчика на борту воздушного судна (ВС). Получив запрос, ВС формирует ответный сигнал, включая в него идентификатор ВС, высоту полета и другие параметры. Режим работы ВОРЛ подразумевает запрос наземной станции ВОРЛ, содержащий адрес необходимого судна, на который отвечает приёмоответчик самолёта. Адрес в запросе состоит из 24 бит, которые однозначно идентифицируют каждое ВС. Однако ВОРЛ являются достаточно сложными и затратными.

В связи с этим авиационное сообщество стало возлагать большие надежды на, так называемое, АЗН-В. АЗН-В представляет собой безрадарный метод наблюдения, при котором ВС автономно, например, при помощи средств бортовой глобальной навигационной спутниковой системы (ГНСС), определяет свое местоположение, и по определенному протоколу, зависящему от выбранной линии передачи данных, сообщает в радиовещательном режиме, т. е. всем заинтересованным участникам воздушного движения одновременно о высоте, скорости, опознавательном индексе, местоположении, без получения подтверждения о принятом сообщении, т.е. обеспечивается ситуационная осведомленность пилотов как при прямом взаимодействии борт-борт, так и при передаче на борт информации от

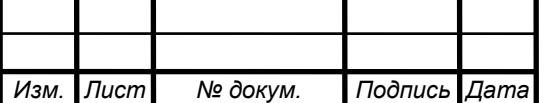

наземной системы управления воздушным движением, в том числе о воздушных судах, необорудованных аппаратурой АЗН-В.

Работа АЗН-В по принципу «каждый видит каждого» обеспечивается следующим образом. Борт ВС оснащается приёмопередатчиком. ВС самостоятельно определяет свои координаты и другие данные посредством бортовой аппаратуры и затем передаются наземной станции по радиолинии в широковещательном режиме на частоте 1090 МГц. Сообщения с борта ВС с определенным периодом повторения (данные о местоположении и скорости – два раза в секунду; опознавательный индекс воздушного судна – каждые 5 секунд) передаются посредством ES (extended squitter) – расширенного самогенерируемого сигнала (расширенного сквиттера). В отличие от стандартного режима (режима S), длина которого составляет 56 бит, сигнал 1090 МГц ES имеет 112 битный блок данных с дополнительной информацией АЗН-В. Любой, имеющий приёмник данного диапазона, может отслеживать координаты передвижения ВС в зоне действия бортового передатчика.

АЗН-В рекомендована Международной организацией гражданской авиации (ИКАО от англ. ICAO – International Civil Aviation Organization) в качестве единого стандарта для ВС международных авиалиний.

На начальных этапах своего существования АЗН-В развивалась, используя различные линии передачи данных, но в 2003 г. было рекомендовано использовать АЗН-В на базе расширенного сквиттера на частоте 1090 МГц. Тогда же был выявлен недостаток для аппаратуры с такой ЛПД – наложение сигналов при высокой плотности движения. Это существенно уменьшает дальность обеспечения ситуационной осведомлённости (примерно 40 км против возможных 400-600 км) и номенклатуру/типы взаимодействующих ВС. К 2016 году проявилась полное отсутствие киберзащищённости функции АЗН-В/1090 [6]. Тогда же были введены поправки в документ ICAO Doc 9924, рекомендующие для наземного наблюдения использовать не отдельно аппаратуру АЗН-В, а совместно ВОРЛ с АЗН-В. Таким образом, для того, что бы избежать получение ложных сообщений о вымышленных ВС, АЗН-В должна использовать опорные данные от ВОРЛ. В результате вышеперечисленных причин официальная программа NextGen внедрения АЗН-В в США с 2020 г. официально предусматривает в качестве обязательной лишь функцию АЗН-В Out, т. е. только наземное наблюдение. Тогда как наибольший интерес для пилотов представляет функция приёма радиовещательной информации на борту, т. н. АЗН-В In. Именно с её помощью достигается обеспечение ситуационной осведомлённости. Применения АЗН-В/1090 In отложены на неясный период после 2030-2035 г.

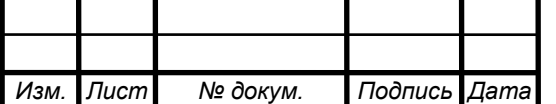

В России развивается АЗН-В на основе технологии VDL-4. Наземная станция АЗН-В на основе технологии VDL-4 предназначена для реализации радиовещательного автоматического зависимого наблюдения на основе передачи данных по цифровой линии передачи данных «воздух-земля».

Технология АЗН-В опережает технологию ВОРЛ по многим показателям:

1) по экономическим показателям (АЗН-В дешевле как в части создания, так и в части эксплуатации наземных систем наблюдения: наземное наблюдение ВС обеспечивается без использования радиолокационных станций );

2) по точности: данные АЗН-В намного точнее, имеют более частое обновление,

3) по возможному функционалу:

- АЗН-В позволяет реализовать наблюдение «борт-борт»;
- АЗН-В за счёт той же линии передачи данных может позволить предоставлять различных аэронавигационные услуги: оперативная метеорологическая и аэронавигационная информация, навигационное обслуживание в части обеспечения информации о целостности спутниковых навигационных сигналов и дифференциальных поправок, информационное сопровождение операций по поиску и спасанию и др.

Именно поэтому разработкой АЗН-В занимаются во всем мире.

Так, известен АЗН-В приемник "PlaneTRack" (Германия) [18]. Известны такие его параметры: чувствительность на каждом приемном антенном порту -93 дБм, входное напряжение 110-230 В, диапазон срабатывания 300 В переменного тока, входная частота 50/60 Гц, диапазон температур окружающей среды 0-40 ° C, относительная влажность до 80%, охлаждение – естественная конвекция.

Известна разработка АЗН-В в станции «Сонар» фирмы «НИТА» (Россия) [9] (дальность обнаружения ВС не менее 370 км; предельная высота обнаружения ВС 20 км; максимальное количество ВС, находящихся одновременно в зоне действия наземной станции – 20; минимальный угол между горизонтом и ВС 0,5°; чувствительность платы приёмника – 93дБм). Абсолютное значение в отличие от дБ в знаменателе милливатты, в числителе входная величина

Известна нземная станция АЗН-В 1090 ES «НС-1А» («Эмбер») фирмы «ВНИИРА» (Россия) [7] (дальность обнаружения ВС 0,25…465 км; предельная высота обнаружения ВС 20 км; максимальное количество ВС, находящихся одновременно в зоне действия наземной станции – 1000; минимальный угол между горизонтом и ВС 0,3°; чувствительность платы приёмника – 93дБм ).

*Лист* Обзор последних российских разработок АЗН-В показал, что все наземные приёмные станции АЗН-В не уступают зарубежным разработкам и обладают

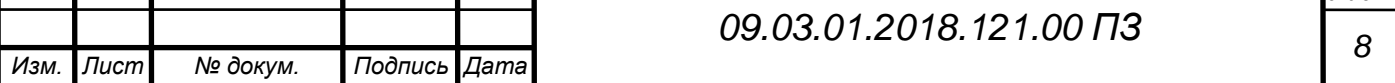

сходными техническими характеристиками, что закономерно, поскольку все они выполнены по единому национальному стандарту, в котором указаны технические требования к АЗН-В, в том числе информация о периоде приёма самогенерируемых сигналов от ВС в воздухе и ВС на земле, условия эксплуатации оборудования, функции прикладного программного обеспечения, характеристики надёжности (срок службы, время наработки на отказ, время восстановления при отказе).

В настоящее время радиозавод «Полет» модернизирует аэродромный обзорный радиолокатор (АОРЛ), что первоначально предполагало монтаж в АОРЛ АЗН-В, приобретенной у других фирм-разработчиков/производителей. Однако анализ экономических показателей решения показал целесообразность собственной разработки АЗН-В по нормативам, тем более что по ценовому критерию «ЧРЗ» Полёт» планирует получить конкурентное преимущество за счёт использования меньшего количества элементов, позволяющих реализовать необходимые функции.

Поэтому цель выпускной квалификационной работы – разработка устройства приёма и обработки сигнала АЗН-В (для предприятия АО «ЧРЗ» Полёт»), которая в дальнейшем позволит обеспечить требуемые показатели точности и скорости определения местоположения ВС.

Для достижения цели необходимо решить следующие задачи:

- 1. Ознакомиться с принципом построения систем управления воздушным движением на основе АЗН-В. Ознакомится с техническими характеристиками и функционалом АЗН-В аналогов.
- 2. Ознакомится с ТЗ на разработку устройства приёма и обработки сигнала АЗН-В.
- 3. Разработать устройство приёма и обработки сигнала АЗН-В.

*Объект исследований***.** Системы авиационного наблюдения типа АЗН-В.

*Предмет исследований***.** Устройство приёма и обработки сигнала АЗН-В.

*Методы исследований.* Исследования, проводимые в работе, основаны на комплексном использовании радиолокации, радиотехники, радиоэлектроники, симуляция или испытаний.

*Практическая ценность результатов работы*. Разработано устройство приёма и обработки сигнала АЗН-В, которое позволяет обеспечить требуемые показатели точности и скорости определения местоположения ВС, при одновременном преимуществе по ценовому критерию .

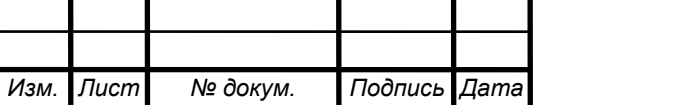

## <span id="page-7-0"></span>1 ПРЕДМЕТНАЯ ОБЛАСТЬ РАЗРАБОТКИ

#### <span id="page-7-1"></span>**1.1 Принцип построения систем управления воздушным движением**

Диспетчерам УВД для выполнения многих функций ОВД очень важно знать местоположение воздушных судов. Знание местоположения воздушных судов необходимо им для обеспечения эшелонирования воздушных судов. Определение местоположения воздушных судов считается функцией наблюдения. Донесения пилотов о местоположении позволяют диспетчеру узнать, где находится то или иное воздушное судно. Однако, вследствие характерной для таких данных неточности, частого обновления и вероятных ошибок из-за неправильного понимания, для обеспечения безопасности полетов необходимо, чтобы между воздушными судами выдерживались очень большие интервалы эшелонирования. Такая методика известна под названием процедурное эшелонирование.

В состав системы управления воздушным движением (УВД) входят центры УВД на воздушных трассах, аэропортовые контрольно-диспетчерские пункты (КДП) и центры авиадиспетчерской службы (рисунок 1.1).

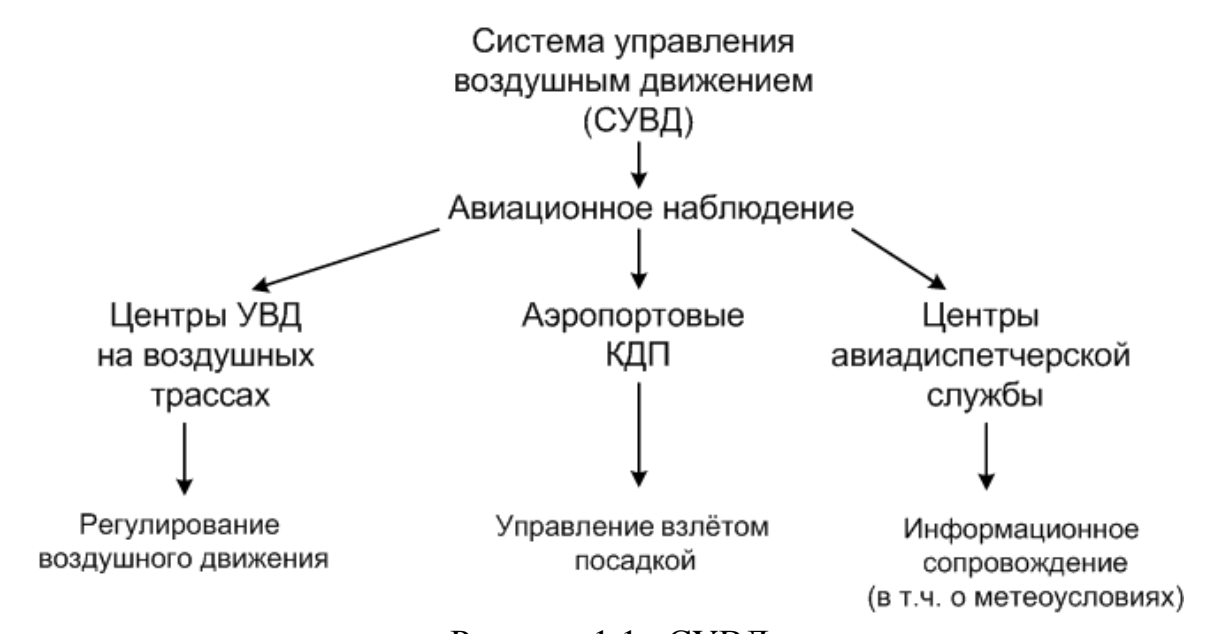

Рисунок 1.1 –СУВД

Центры УВД на воздушных трассах управляют ВС на всём пути следования с момента вылета, до момента посадки.

КДП управляет взлётом, посадкой ВС и осуществляет радиолакационное наблюдение за ВС вблизи аэропорта.

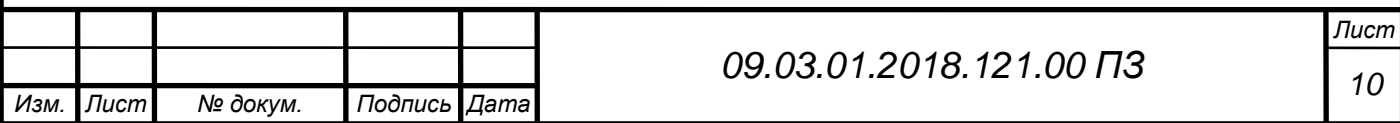

Центры авиадиспетчерской службы информируют летчиков о погодных условиях на воздушных трассах и в аэропортах, силе и направлении ветра и сообщают другие полезные сведения, позволяющие скорректировать план полета. Они могут предоставить навигационную помощь летчикам, потерявшим связь с землей.

Система авиационного наблюдения обеспечивает реализацию такой важной функции системы управления движением ВС, как точное определение и постоянное обновление информации о местоположениях ВС, участвующих в воздушном движении. Это позволяет, во-первых, обеспечивать безопасность полётов, фиксируя даже неожиданные перемещения ВС, во-вторых, позволяет использовать воздушное пространство эффективно за счет полной информированности о местоположении ВС, участвующих в движении и, как следствие, сокращения расстояния между ВС до значений, соответствующих нормам эшелонирования.

Комплекс аппаратуры, который позволяет при помощи радиоволн обнаружить и определить координаты ВС называют радиолокационной станцией (РЛС) (рисунок 1.2).

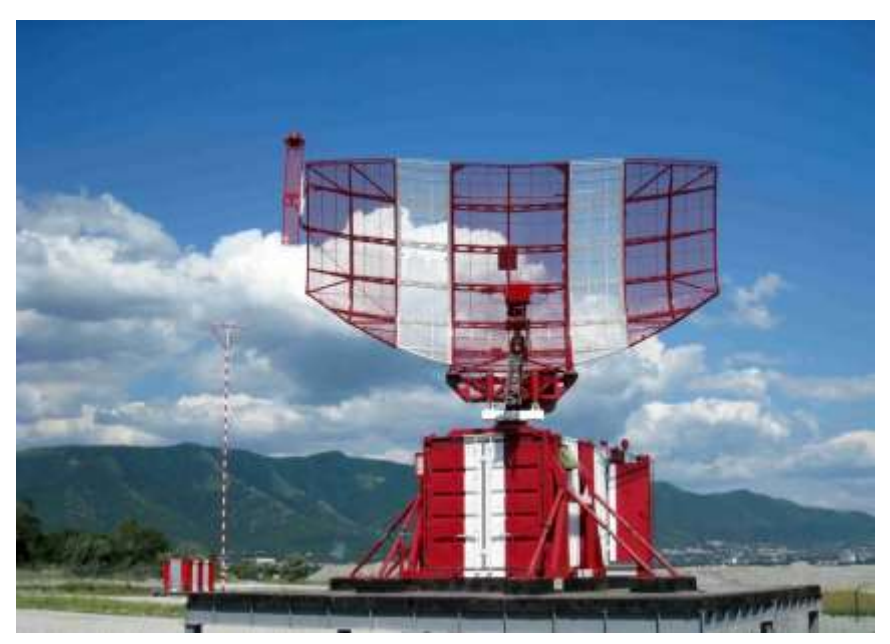

Рисунок 1.2 – Радиолокационная станция

Радиолокация основана на следующих физических явлениях:

-радиоволны рассеиваются на встретившихся на пути их распространения объектах с другими электрическими свойствами, отличными от свойств среды распространения; при этом отражённая волна, также, как и собственно излучение цели позволяет обнаружить цель;

-на больших расстояниях от источника излучения можно считать, что радиоволны распространяются прямолинейно и с постоянной скоростью, благодаря чему имеется возможность измерять дальность и угловые координаты цели; это допущение справедлив только в первом приближении; отклонения от этого допуще-

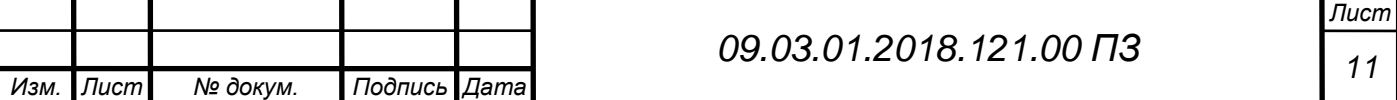

ния приводят к ошибкам измерения и изучаются радиотехнической дисциплиной «Распространение радиоволн»;

-частота принятого сигнала отличается от частоты излучаемых колебаний при взаимном перемещении точек приёма и излучения (эффект Доплера), что позволяет измерять радиальные скорости движения цели относительно РЛС.

Различают 2 вида радиолокации: активную и пассивную (рисунок 1.3).

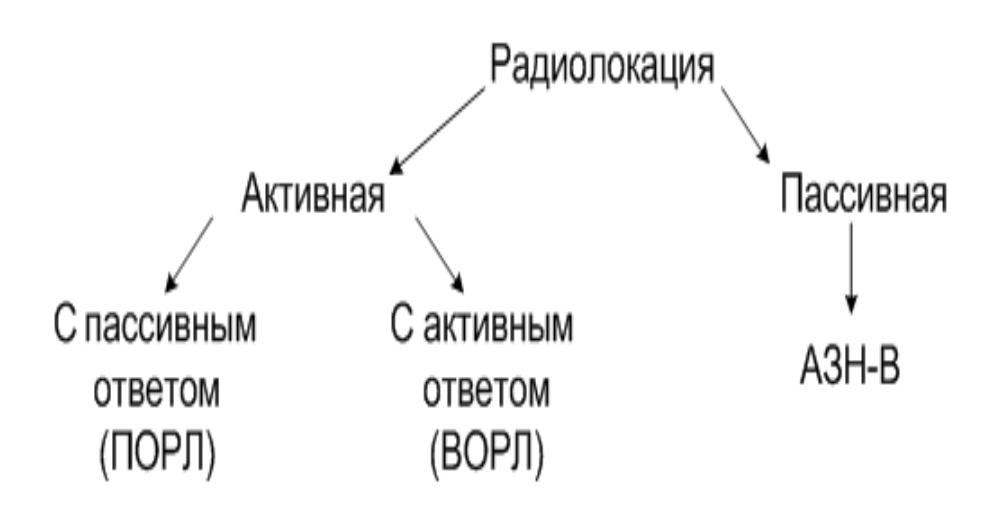

## Рисунок 1.3 – Виды радиолокации

В *активной радиолокации* РЛС вырабатывает радиоволны и облучает ими ВС. А далее возможны 2 варианта организации ответа на облучение:

активный ответ – на объекте предполагается наличие радиопередатчика (ответчика), который излучает радиоволны в ответ на принятый сигнал; такой активный ответ применяется для опознавания объектов («свой» – «чужой») для дистанционного управления, а также для получения от них дополнительной информации (например, количество топлива, тип объекта и т.д.);

пассивный ответ – запросный сигнал просто отражается от ВС и воспринимается в пункте приёма.

Для организации активной радиолокации с пассивным ответом используется первичный обзорный радиолокатор (ПОРЛ) или радар. Для организации активной радиолокации с активным ответом используется вторичный обзорный радиолокатор (ВОРЛ).

Работа ПОРЛ основана на приёме и обработке сигналов, отражённых от ВС (рисунок 1.4). Расстояние до цели определяется по времени распространения сигнала (до ВС и обратно), а направление возможно было определить по положению или направлению антенны радиолокатора в момент облучения цели. По получен-

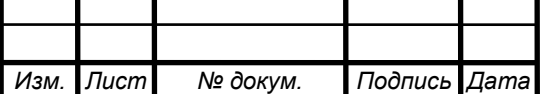

*<sup>12</sup> 09.03.01.2018.121.00 ПЗ*

ной информации диспетчер определяет первичную информацию о самолёте – удаление и азимут.

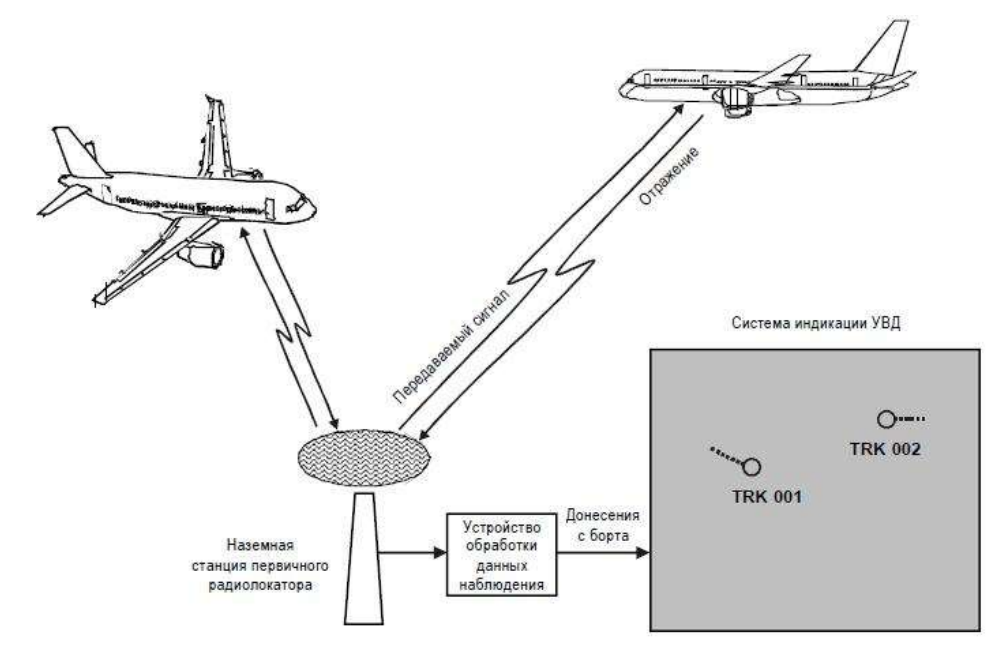

Рисунок 1.4 – Работа ПОРЛ

Системы авиационного наблюдения, использующие ПОРЛ, обладают следующими недостатками:

- невозможность идентификации ВС;

- невозможность определить высоту полёта ВС;

- небольшая помехозащищенность (для устранения с экранов диспетчеров засветов от метеообразований требуются специальные методы обработки принимаемых сигналов);

- требуется большая мощность передатчика для обнаружения ВС на больших расстояниях.

Данные недостатки отсутствуют в ВОРЛ.

ВОРЛ состоит из вращающейся антенны наземной станции и приёмоответчика на борту ВС (рисунок 1.5). Скорость вращения антенны влияет на частоту обновления информации, а её расположение определяет азимут. Наземная станция осуществляет запрос ответчику ВС и получает ответ, содержащий требуемую информацию о ВС и параметрах полёта. ВОРЛ определяет расстояние до ВС и азимут независимо. Расстояние до ВС, как и в ПОРЛ, измеряется по времени до получения ответа на запрос

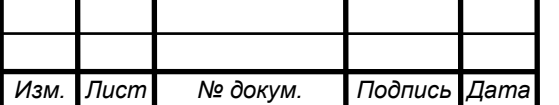

.

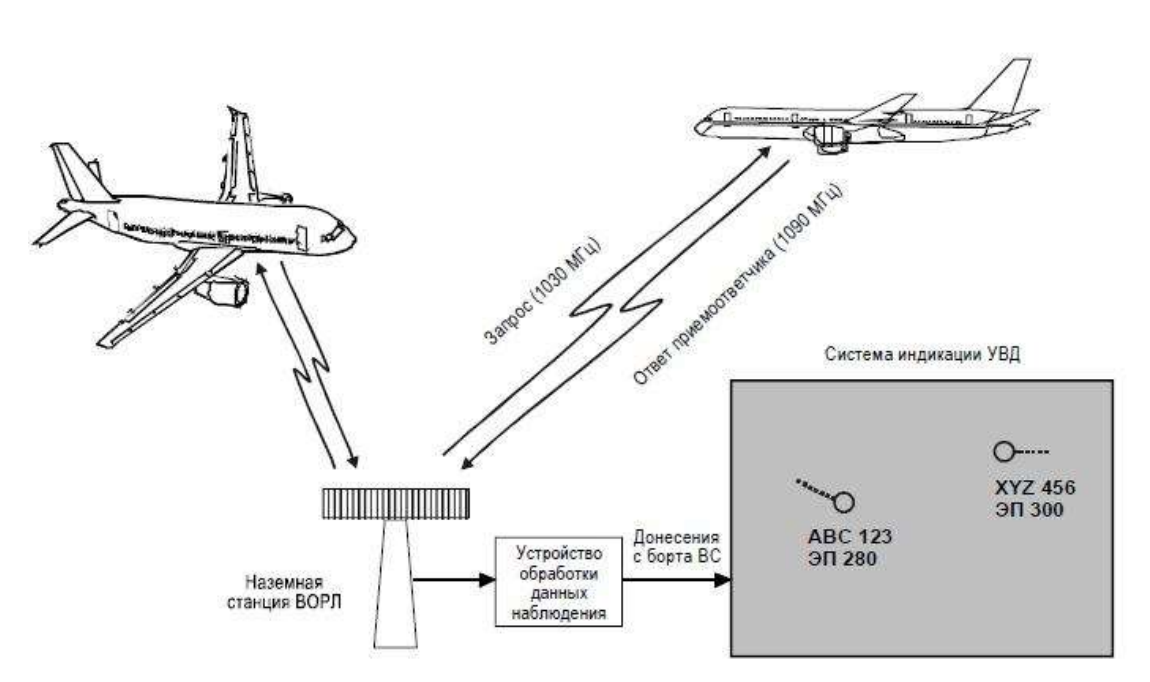

Рисунок 1.5 – Работа ВОРЛ

К достоинствам ВОРЛ следует отнести следующее:

- отсутствие засвета от метеообразований;

- более высокая помехоустойчивость по сравнению с ПОРЛ;

- большая, чем у ПОРЛ, дальность действия;

- меньшая мощность передатчика для обнаружения ВС на больших расстояниях;

- возможность определения номера ВС, высоты, скорости;

- возможность передачи сообщения об аварии или экстренной ситуации. Недостатки ВОРЛ:

- наложение ответных сигналов от близкорасположенных ВС;

- одновременный ответ несколькими ответчиками создаёт взаимные помехи;

- наличие «эффекта боковых лепестков». Эффект заключается в том, что запрос ответчиков производится не только по основному лепестку диаграммы направленности антенны (рисунок 1.6), но и по боковому излучению, поэтому отметки самолётов будут отображаться не на своих азимутальных положениях. Для решения этого недостатка применяется дополнительная антенна, которая излучает импульс подавления.

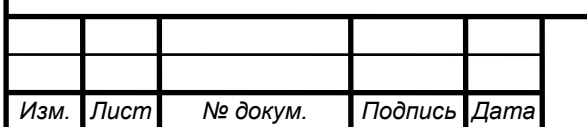

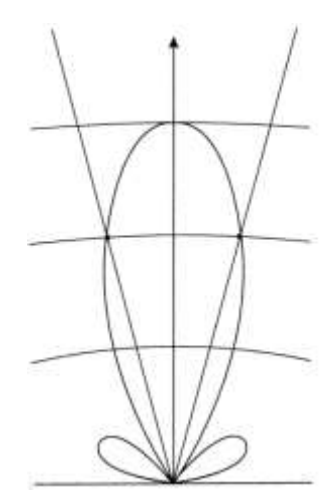

Рисунок 1.6 – Диаграмма направленности антенны

*Пассивная радиолокация* основана на приёме собственного излучения объекта. Это может быть тепловое излучение, свойственное всем объектам, активное излучение, создаваемое техническими средствами объекта, или побочное излучение, создаваемое любыми объектами с работающими электрическими устройствами. Следовательно, при пассивной радиолокации выработки сигнала от РЛС не требуется.

В настоящее время авиационное сообщество возлагает большие надежды на вид пассивной радиолокации, как автоматическое зависимое наблюдение – вещание (АЗН-В).

## <span id="page-12-0"></span>**1.2 Принцип работы АЗН-В**

АЗН-В представляет собой радиовещательную передачу с борта ВС данных о его местоположении, скорости, опознавательном индексе и другой информации полученной бортовой системой. С помощью глобальной навигационной спутниковой системы (ГНСС) ВС определяет свои координаты и вместе с бортовым номером и другой информацией передаёт их на землю (рисунок 1.7). Всё что требуется это бортовой приёмник GPS и средства передачи данных борт-земля. На земле требуется только принять информацию, обработать её и отобразить данные.Следует отметить, что возникают сложности при оснащении ВС, так как необходимо установить сертифицированное навигационное оборудование.

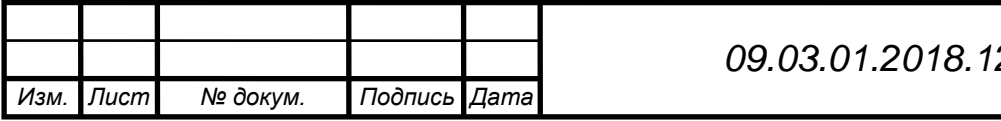

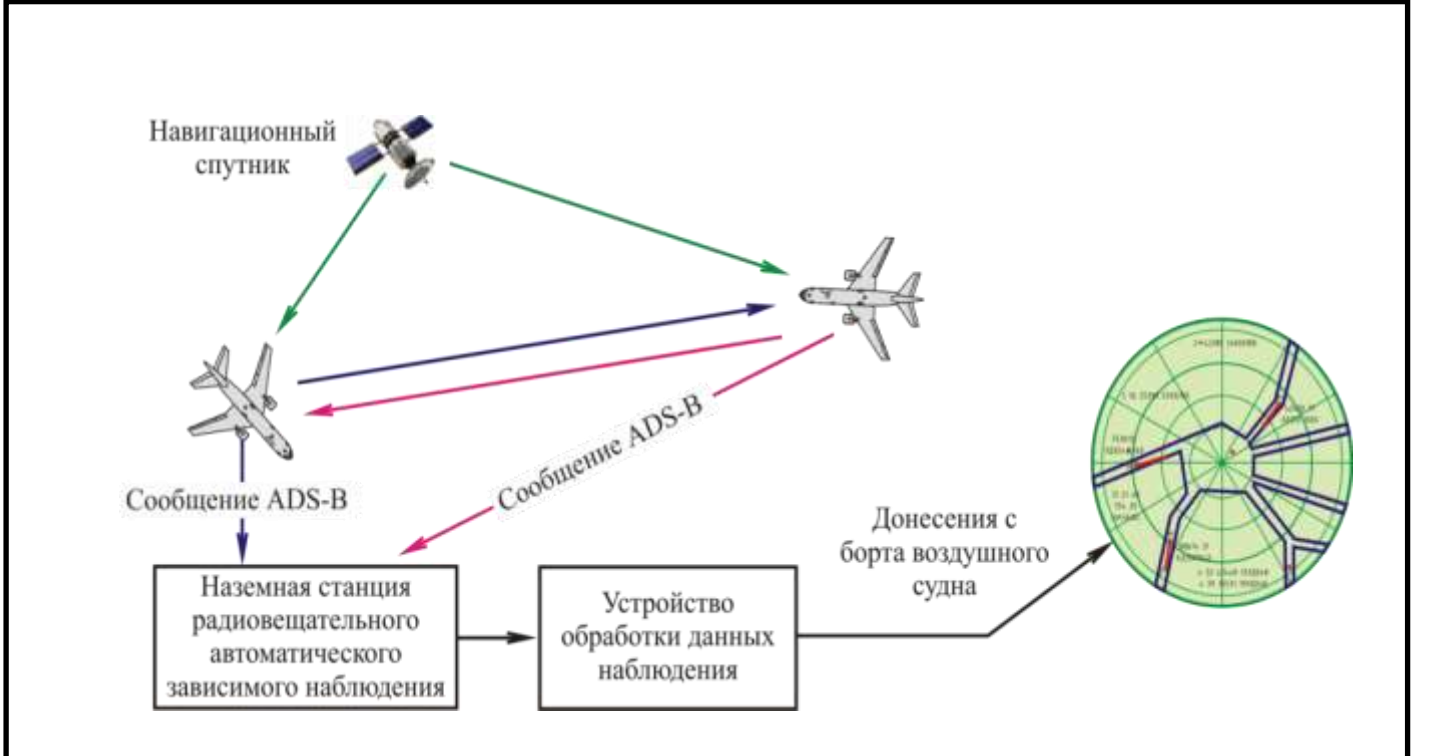

Рисунок 1.7 – Принцип работы АЗН-В

Достоинства АЗН-В:

- наземная станция проще, чем станции ПОРЛ и ВОРЛ, а значит затраты на приобретение и установку АЗН-В меньше;

- предоставляет более полную информацию о полёте ВС и воздушной ситуации.

При всем совершенстве технология АЗН-В обладает недостатком: при определении данных ВС используется только GNSS, при нарушении его работы наблюдение становится невозможным, чего не может быть при использовании ВОРЛ и ПОРЛ.

## <span id="page-13-0"></span>**1.3 Опыт внедрения АЗН-В**

На начальных этапах АЗН-В развивалась по различным направлениям, возможным благодаря использованию различных линий передачи данных (ЛПД). В 2003 году было рекомендовано использование АЗН-В н а базе ЛПД расширенного сквиттера на частоте 1090 МГц. В то же время была выявлена опасность использования такого АЗН-В – наложение сигналов при высокой плотности воздушного движения, этот эффект называется насыщением. Из-за этого дальность действия АЗН-В/1090 при интенсивном движении составляет 50-60 км против теоретических 400 км. Не смотря на эту проблему, RTCA США и EUROCAE Европа разработали документы, в которых регламентировалось использование единственного

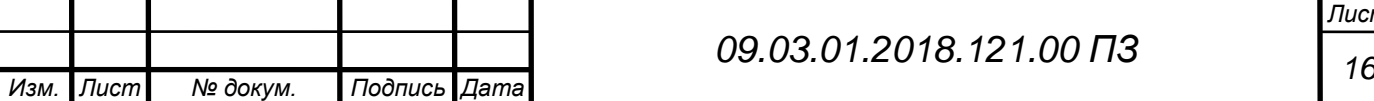

источника данных по наблюдению АЗН-В /1090. К 2016 году выявилось полное отсутствие киберзащищённости АЗН-В/1090. Для решения этих прецедентов в руководство по авиационному наблюдению ICAO Doc9924 были введены поправки, согласно которым необходимо проверять данные АЗН-В/109 данными ВОРЛ.

Использование данных АЗН-В/1090 теперь возможно только при использовании TCAS (система предупреждения столкновения самолётов в воздухе), что значительно ограничивает дальность действия.

Изначально АЗН-В должно было заменить вторичную радиолокацию, так как полученные данные точнее и чаще обновляются, кроме этого эксплуатация и создание АЗН-В намного дешевле. АЗН-В позволяет реализовать наблюдение «борт» - «борт». А при сложившихся обстоятельствах, АЗН-В/1090 становится ненужным при отсутствии опорных данных вторичных радиолокаторов.

Специалисты из США работают над улучшением стандарта для АЗН-В/1090. Большой интерес для пилотов представляет АЗН-В In, эта аппаратура предоставляет возможность ситуационной осведомлённости, т.е. пилоты могут видеть друг друга на бортовых дисплеях. В связи с техническими трудностями официальная программа внедрения АЗН-В в США NextGen обязательной предусматривает только АЗН-В Out. Применение АЗН-В In отложено на 2030-2035 г.г.

В России развивается технология ЛПД VDL-4, имеющее все необходимые стандарты и позволяющая решить вышеуказанные трудности. Наземная станция на основе технологии VDL-4 осуществляет наблюдения с помощью передачи данных по цифровой линии «воздух-земля». Возможно, технология АЗН-В в скором будущем оправдает ожидания по использованию.

## <span id="page-14-0"></span>**1.4 Обзор аналогов**

## **1.4.1 Станция «PlanetTRack Type B»**

Так как нет доступной информации о принципах построения и элементной базе зарубежных аналогов, следует ориентироваться на их краткое техническое описание.

АЗН-В станция «PlanetTRack Type B», изображённая на рисунке 1.8, разработана совместно с компанией PlaneVision Systems GmbH. Цель разработки это создание менее затратной системы наблюдения ВС для небольших аэродромов и аэропортов. Были проведены испытания на аэродроме в Баутцен и оптимизация системы.

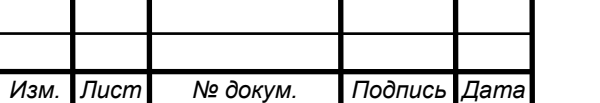

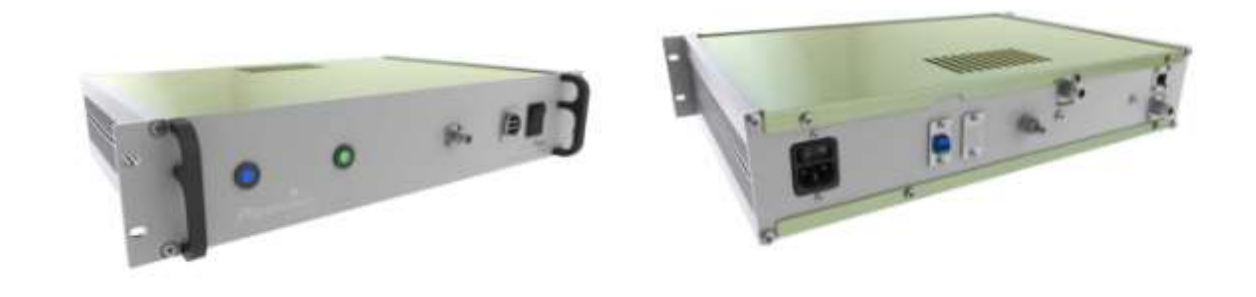

Рисунок 1.8 – «PlanetTRack Type B»

«PlanetTRack Type B» представляет собой полную наземную станцию с одним источником переменного тока, одной антенной АЗН-В, одной антенной GPS и двумя антенными линиями. Кроме этой станции PlaneVision выпускает ещё несколько аналогичных, например «PlanetTRack Type RDM», отличается от «Planet-TRack Type B» тем, что это двухканальный приёмник, с двумя независимыми каналами, двумя резервными источниками переменного тока, с четырьмя антеннами защиты от перенапряжения. Его советуют использовать тем, кому требуется полная избыточность или двойные антенны для частично перекрытых представлений [18].

## **1.4.2 Станция «Сонар» фирмы «НИТА»**

Наземная приёмная станция «Сонар» (рисунок 1.9) – это многоканальная аналого-цифровая система приёма и обработки радиосигналов, предназначенная для наблюдения ВС, цифровой обработки сигналов, передачи обработанных данных в Центры УВД.

Эта станция обеспечивает передачу информации, содержащую, трёхмерные координаты ВС, значение скорости ВС, опознавательный индекс, категорию точности определённых координат и скорости.

Информация передаётся потребителю по локальной сети Сопряжение с потребителями информации на базе локальной сети типа "Ethernet" с использованием семейства протоколов TCP/IP или физических линий по интерфейсам RS-449/RS-232С. Имеется возможность дистанционного или местного управления. [9]

Основные технические характеристики станции «Сонар» фирмы «НИТА»  $\frac{11}{100}$ 

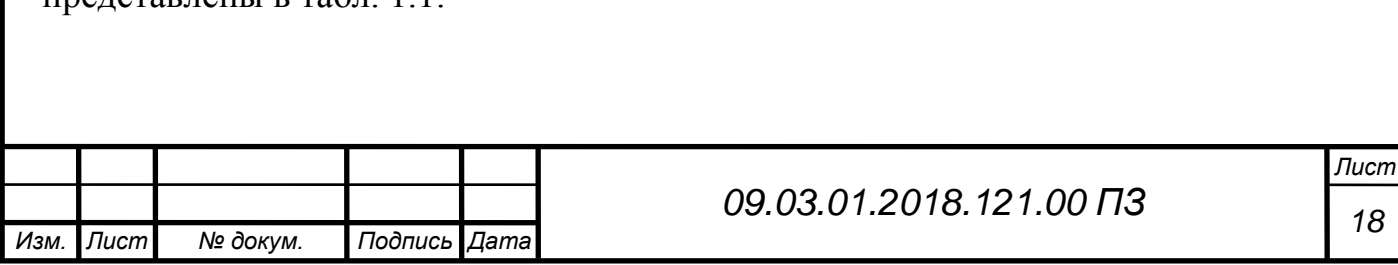

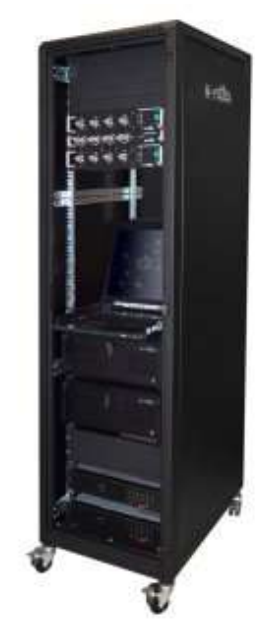

Рисунок 1.9 – Станция «Сонар»

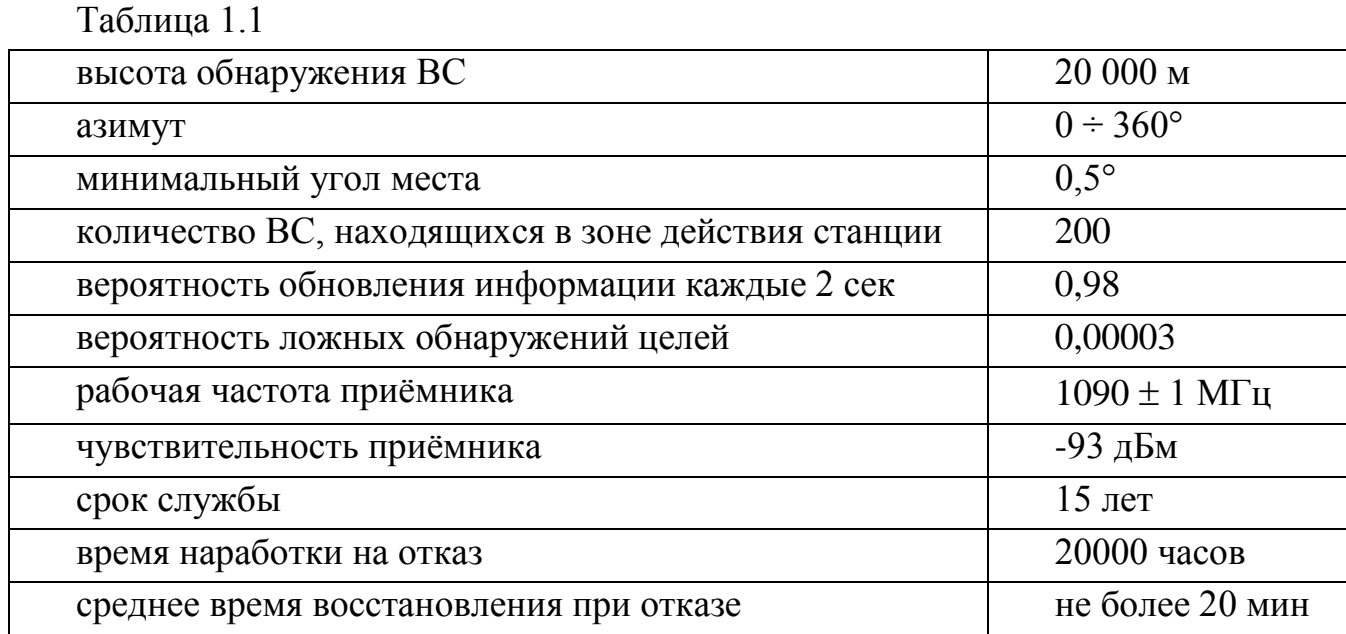

## **1.4.3 Наземная станция АЗН-В 1090 ES «НС-1А» («Эмбер»)**

При создании этой станции (разработка ОАО «ВНИИРА») использовались последние достижения в элементной базе, технологиях проектирования и производства, что позволило, уменьшить габариты станции без ухудшения функциональности. Так же в результате были улучшены надёжность и стоимость. Одноканальная наземная станция имеет те же алгоритмы декодирования, что и четырёх канальные варианты исполнения, но использует более дешёвую всенаправленную антенну и более экономичное приёмное устройство. Станция (рисунок 1.10) вы-

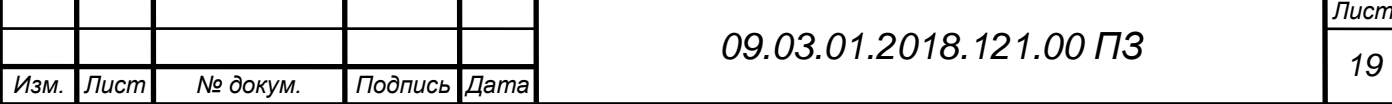

полнена на базе интеллектуального сенсора наблюдения (ИСН) «Эмбер». ИСН имеет встроенную батарею, которая может работать 3-4 часа при отключении внешнего питания. [7] Возможно использование одиночной или резервной конфигурации. По мнению производителя, станция представляет собой оптимальное сочетание «цена-качество».

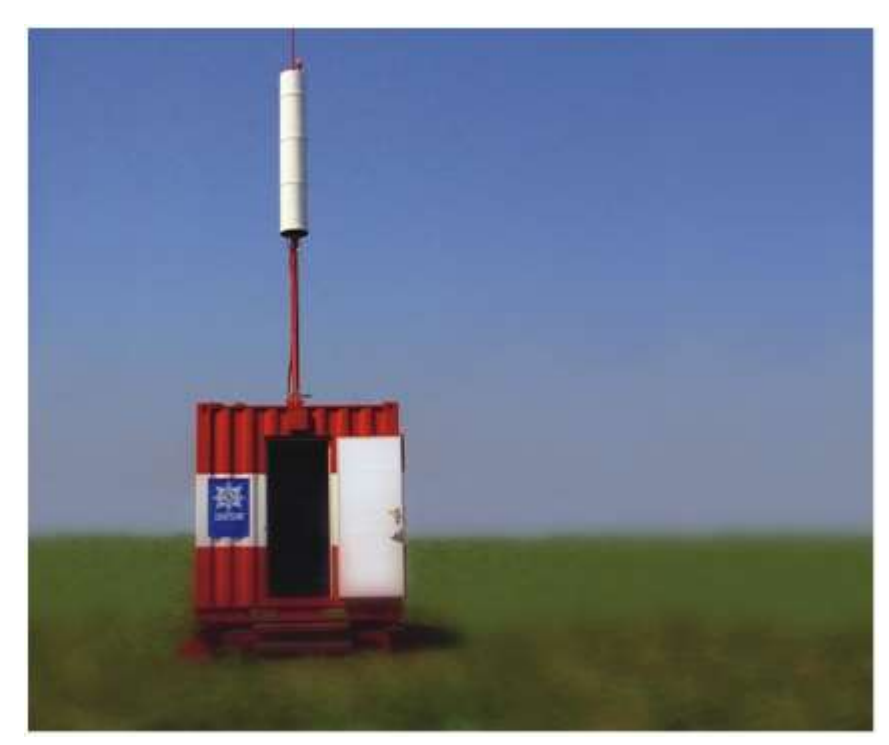

Рисунок 1.10 – станция «НС-1А»

Основные технические характеристики наземной станции АЗН-В 1090 ES представлены в табл. 1.2.

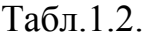

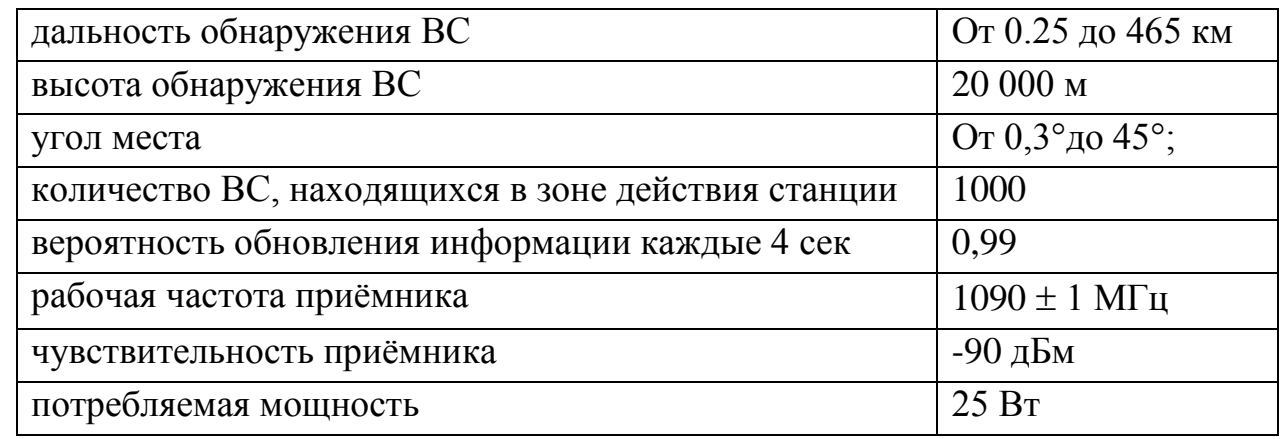

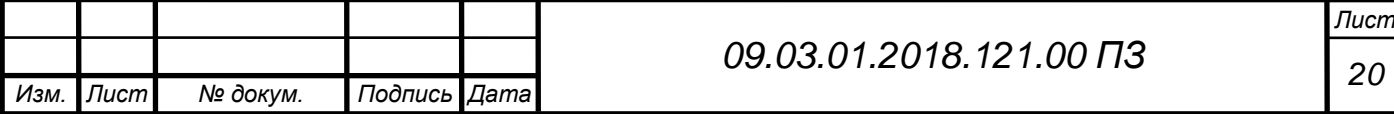

#### <span id="page-18-0"></span>**Выводы по главе один**

1. Анализ технических характеристик АЗН-В станций «PlanetTRack Type B» (Германия), «Сонар» фирмы «НИТА» (Россия), станции «НС-1А» ОАО «ВНИИРА» (Россия) показал, что все станции соответствуют стандарту ИКАО, поэтому имеют сходные характеристики (дальность обнаружения, предельная высота обнаружения, пропускная способность, угол места, чувствительность платы приёмника).

2. Для обеспечения требуемых показателей точности и скорости определения местоположения воздушного судна системой АЗН-В по ценовому критерию для АО «ЧРЗ «Полёт» требуется разработка устройства приёма и обработки сигнала.

3. Анализ экономических показателей плана разработки АЗН-В предприятием ОАО «ЧРЗ «Полет» по нормативам ИКАО (в рамках модернизации аэродромного обзорного радиолокатора) показал возможность получения требуемого функционала при преимуществе по ценовому критерию за счёт изменения схемотехнического решения.

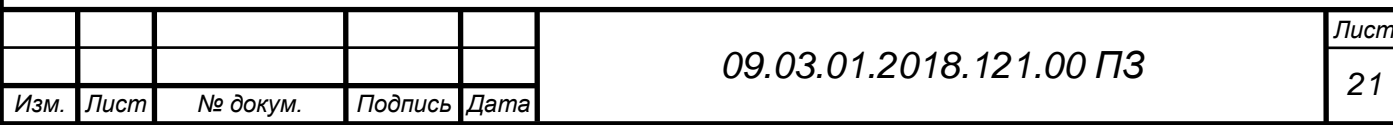

## **2 ТЕХНИЧЕСКОЕ ЗАДАНИЕ**

<span id="page-19-0"></span>1.1 Назначение разработки:

Наземная аппаратура зависимого наблюдения-вещания АЗН-В 1090ES (далее секция АЗН-В), предназначена для приема и обработки самогенерируемых сигналов воздушных судов, оснащенных оборудованием (транспондером) АЗН-В, и последующей передачи информации в наземные пункты и центры управления воздушным движением гражданской авиации для управления воздушным движением.

Общие требования

1.2.1 Устройство прима и обработки сигнала должно сохранять свои параметры при следующих внешних условиях:

а) Предельные условия эксплуатации (хранение):

- температура окружающей среды от -  $40^{\circ}$  С до +  $50^{\circ}$  С;

- повышенная относительная влажность до 98% при + 25° С;

- атмосферное давление не менее 60,0 кПа (450 мм рт. ст.);

- б) Рабочие условия эксплуатации:

- температура окружающей среды от +5° С до +40° С;

- повышенная относительная влажность до 80% при 25° С;

- атмосферное пониженное давление 700 гПа (525 мм рт.ст.).

1.2.2 Устройство прима и обработки сигнала должно быть рассчитана на питание от сети постоянного тока напряжениями +12 В  $\pm$  10%, -12 В  $\pm$  10%, +5 В  $\pm$ 10%. Потребляемая мощность на плату - не более 10 Вт.

1.3 Технические требования

1.3.1 Устройство приёма и обработки сигнала АЗН-В должно обеспечивать:

1.3.1.1.Прием длительных самогенерируемых сигналов от ВС в форматах на частоте  $1090 \pm 1.0$  МГц.

1.3.1.2.Чувствительность приёмного устройства лучше минус 85 дБм

1.3.1.3.Избирательность по зеркальному каналу не менее 60 дБ

1.3.1.4. Полоса пропускания по уровню минус 2 дБ 8,2 МГц

1.3.1.5. Сопротивление ВЧ тракта 50 Ом

1.3.1.6. Прием длительных самогенерируемых сигналов, содержащих сообщения:

- о местоположении ВС в воздухе;

- о скорости ВС в воздухе;

- о местоположении ВС на земле;

- о типе и опознавании ВС.

1.3.1.7. Прием самогенерируемого сигнала с периодом обновления:

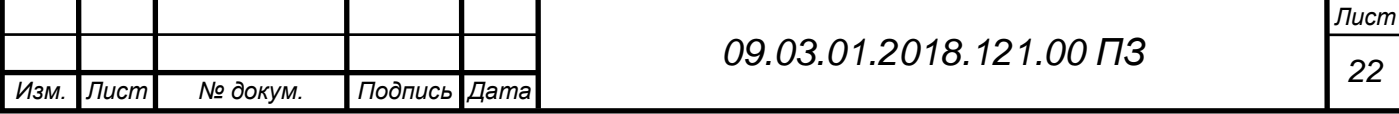

- 0,5 с от движущихся ВС;

- 5 с от ВС в неподвижном состоянии на земле.

1.3.1.8. Основные параметры сообщения АЗН-В:

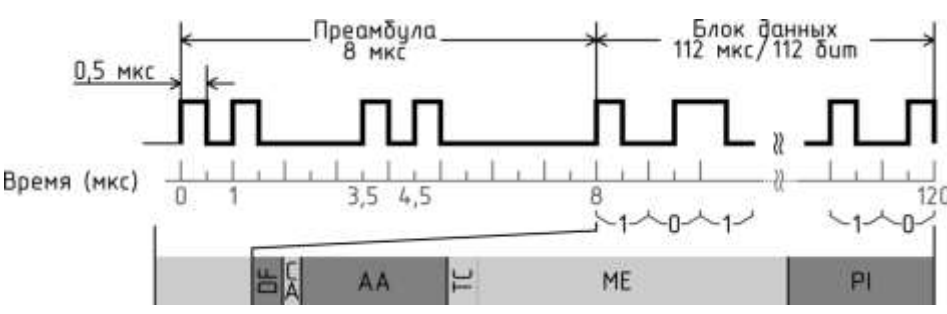

Рисунок 2.1 – Структура кодовой посылки

Формы импульсов отображены в Таблице 2.1.

Таблица 2.1

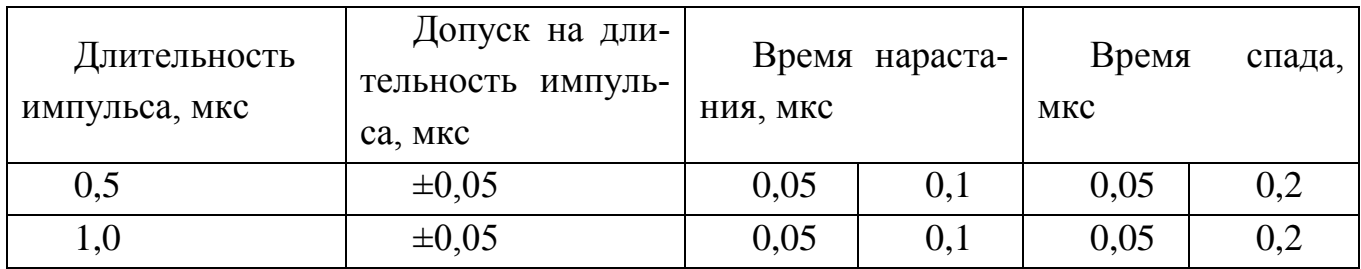

Уровень входного сигнала ................................................................ от 0,8 до 5,4 В Коэффициент шума входного сигнала........................................................4,369 дБ Уровень шума входного сигнала……………………………………...……0,4 В.

1.3.1.9. Пропускную способность (максимальное количество ВС, находящихся одновременно в зоне действия наземной станции) не менее 200 ВС с вероятностью обновления информации каждые 2 секунды, не менее 0,98.

1.3.1.10.Сопряжение с потребителями информации с использованием локальной сети типа "Ethernet" в соответствии с протоколами TCP/UDP/IP.

1.3.2 Чувствительность приёмного устройства секции АЗН-В по выходу обнаружителя при соотношении сигнал/шум

- 106 дБ Вт в нормальных климатических условиях;

- 102 дБ Вт при климатических изменениях.

1.4 Программное обеспечение

- Программа декодирования платой УПиОС лётной информации (ПЛИС); -Программа МК;

1.5 Требования к конструкции

Количество плат разрабатываемой аппаратуры не более 1

Конструктивно секция АЗН-В должна располагаться в металлическом каркасе 19" фирмы "Sсhroff " 6U c габаритами 482×398×266 мм.

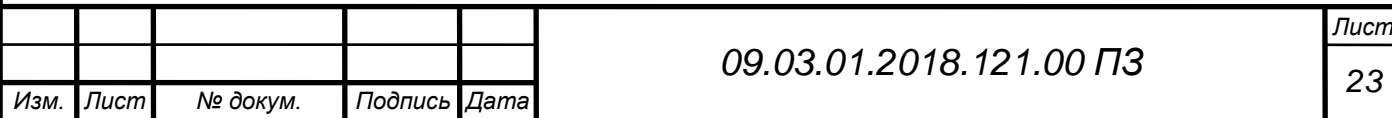

# <span id="page-21-0"></span>3 РАЗРАБОТКА УСТРОЙСТВА ПРИЁМА И ОБРАБОТКИ СИГНАЛА

## <span id="page-21-1"></span>**3.1.Структурная схема и принцип работы аппаратуры**

**Блок питания** состоит из выключателя, предохранителя, силового реле и источника питания.

**Блок управления и контроля** состоит из платы устройства управления и контроля (УУиК) и Ethernet коммутатора. УУиК, управляя силовым реле, обеспечивает включение питания для ПЭВМ, платы УПиОС и Ethernet коммутатора, использующегося для удаленного соединения секции с аппаратурой потребителей. Управление может осуществляться в дистанционном режиме посредством Ethernet, или в местном режиме (с передней панели), необходимом при настройке или ремонте. Помимо этого УУиК ведет постоянный контроль остальных узлов блока АЗН-В, проверяет и передает данные об их состоянии, а также имеет возможность удаленного конфигурирования ПЭВМ через интерфейс RS-232.

**Блок приёма и обработки** содержит устройство приёма и обработки сигналов (УПиОС) и коммутатор ВЧ. Коммутатор ВЧ принимает сигнал от антеннофидерного устройства и распараллеливает его на платы УПиОС основного и резервного комплектов. Плата приемника (УПиОС) принимает сигнал, оцифровывает его с дальнейшей обработкой в ПЛИС и формирует декодированные кодовые посылки с последующей их передачей на ПЭВМ посредством Ethernet.

**ПЭВМ** получает от платы приёмника кодовые посылки (112 бит), преобразует их в формат Asterix и передаёт на аппаратуру потребителей (КДП, диспетчерская). Дополнительно, для настройки, отладки и проверки работоспособности на ПК предусмотрена возможность отображения всей информации в удобной визуализированной форме в местном режиме.

**Объединительная плата** соединяет все устройства секции, а так же имеет разъёмы для внешних подключений: всемирное координированное время (UTC), дежурное питание и др.

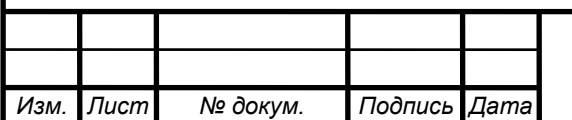

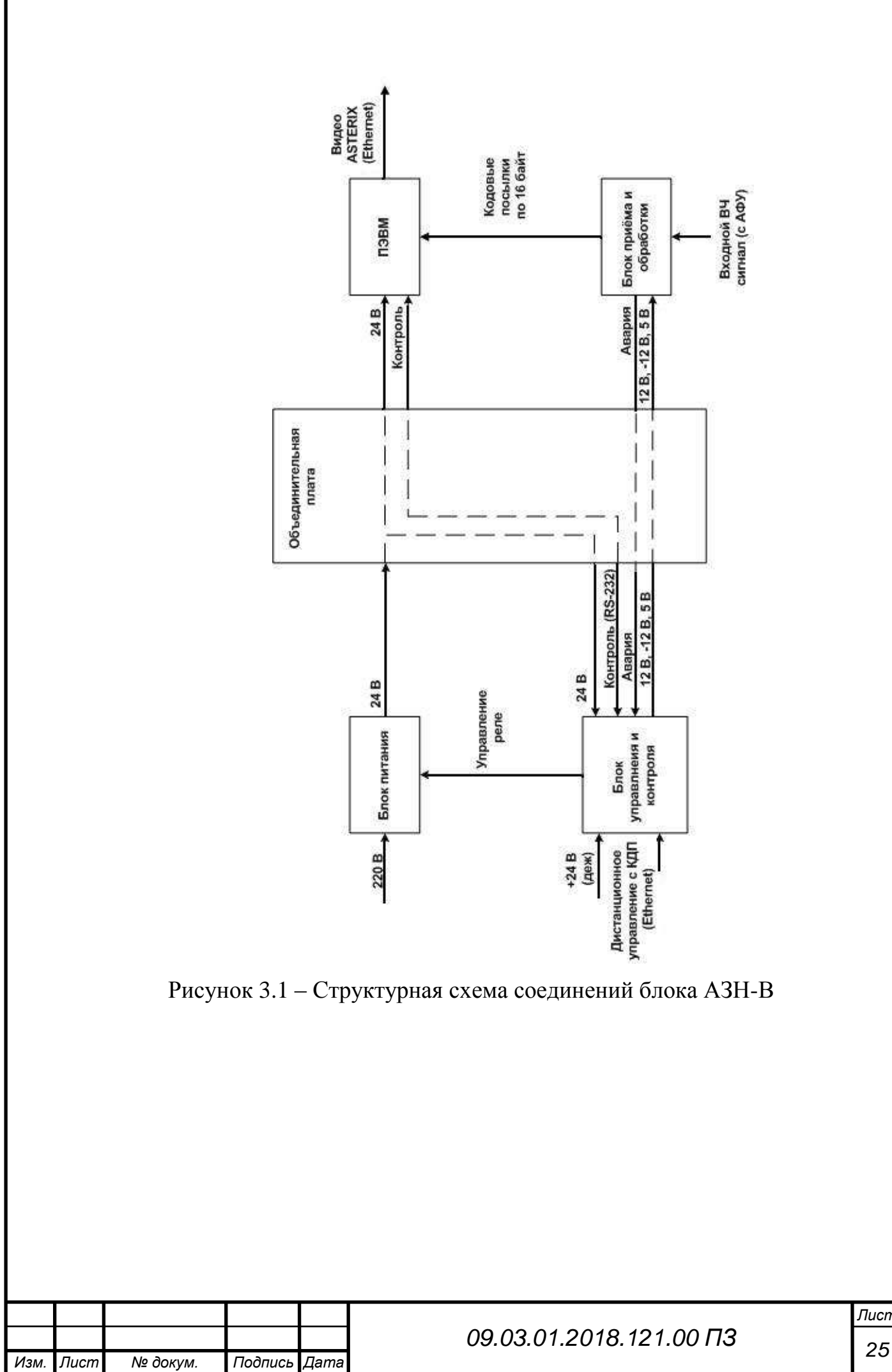

## <span id="page-23-0"></span>**3.2 Выбор элементной базы, расчёт параметров устройства приёма и обработки сигнала**

Согласно техническому заданию необходимо разработать устройство приёма и обработки информации, которое должно принимать сигнал, закодированный манчестерским кодом – таким способом кодирования, при котором каждый интервал времени передачи бита делится на два равных отрезка: импульс в первой половине интервала, занимаемого битом, означает двоичную единицу, а во второй, означает двоичный ноль (Рисунок 3.2).

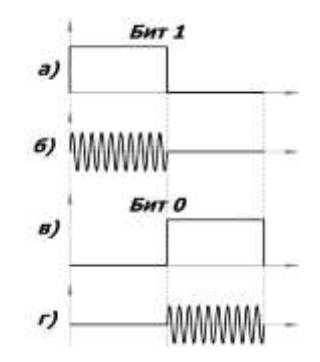

Рисунок 3.2 – Манчестерский код

Далее декодер должен рассчитать пороговый уровень, обнаружить импульс, сформировать пакет данных и передать его по Ethernet на ПЭВМ.

Условно поставленную задачу можно разбить на несколько действий:

Во-первых, необходимо обнаружить сигнал, оцифровав поступающие на драйвер АЦП импульсы, которые через 12-разрядную шину передаются на ПЛИС. Эта микросхема принимает решение о наличии сигнала или об его отсутствии.

Во-вторых, ПЛИС декодирует манчестерский код, составляет массив данных и передаёт на микроконтроллер.

В-третьих, микроконтроллер разбивает 112-битный массив на 8 пакетов по 16 бит и передаёт на компьютер.

Дальнейшая обработка производится на ПК с помощью программного обеспечения (ПО). Полученные пакеты преобразуются в информационные данные о полёте ВС, проверяются на наличие ошибок в сообщениях и отображаются на карте в местном режиме. Далее информация преобразуется в формат Asterix и отправляется в диспетчерскую.

Устройство приёма и обработки сигнала состоит из четырёх функциональных блоков (Рисунок 3.3):

1. РПУ

2. Декодирующее устройство:

2.1 Блок оцифровки входного сигнала

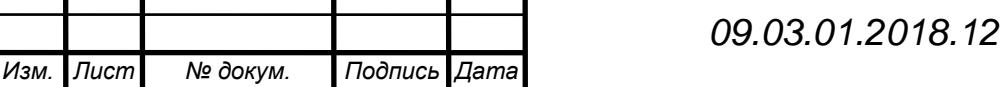

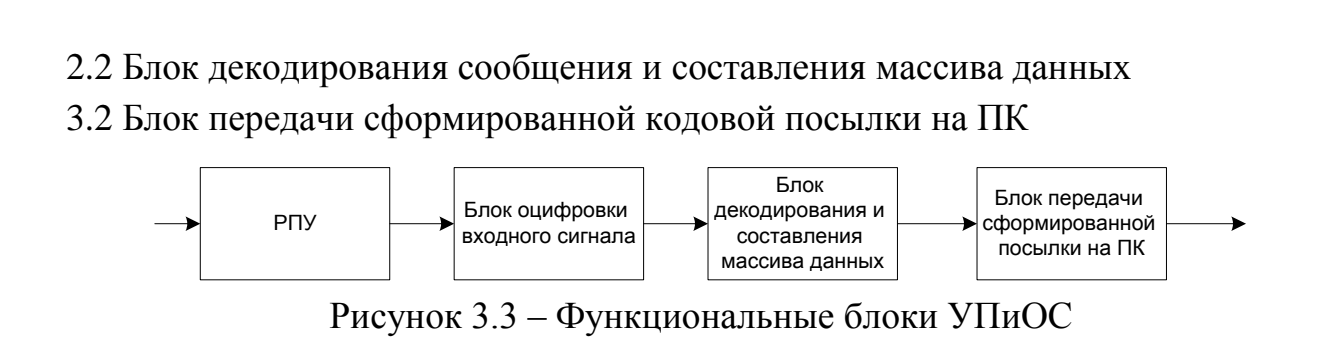

#### <span id="page-24-0"></span>**3.2.1 Разработка радиоприёмного устройства**

Необходимо оценить уровень шумов тракта радиоприёмного устройства и выбрать промежуточные частоты.

Главный показатель качества тракта приёма – это чувствительность приёмника. Она характеризует способность устройства принимать слабые сигналы. Чувствительность приёмника определяется, как минимальный уровень входного сигнала устройства, необходимый для обеспечения требуемого качества полученной информации.

$$
P_a = \gamma \cdot K \cdot T_0 \cdot \Delta F \cdot N,\tag{1}
$$

 $\gamma$ — отношение сигнал шум на выходе, на практике берут значении 2-4;

К – постоянная Больцмана;

 $T_0$  – температура в Кельвинах (300 К);

 $\Delta F$  – эффективная шумовая полоса (30 кГц);

 $N$  - коэффициент шума линейного тракта, выражающий собственные шумы приемника.

 $P_{a} = -85$  дБм, оговаривается в ТЗ.

-85 дБм=115 дБ/Вт=3,162∙ 10−12 Вт

Имеем достаточно данных для того, что бы рассчитать предельно допустимое значение коэффициента шума. Из формулы (1):

$$
N = \frac{P_a}{\gamma \cdot K \cdot T_0 \cdot \Delta F} = \frac{3.162 \cdot 10^{-12}}{2 \cdot 1.39 \cdot 10^{-23} \cdot 300 \cdot 8.2 \cdot 10^6} = 46,236 (16,64 \text{ }\text{AB}).\tag{2}
$$

Получаем очень большое значение, которое на самом деле не должно превышать 10 дБ.

Приемник целесообразно выполнить по супергетеродинной схеме с одинарным преобразованием частоты, промежуточная частота в таком приёмнике обра-

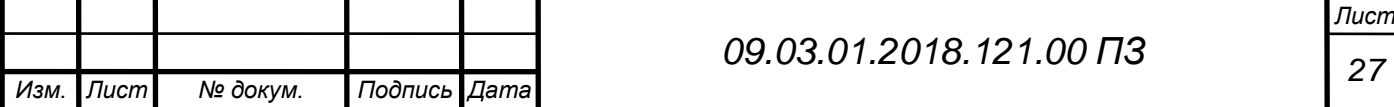

зуется смешиванием частоты входного сигнала с частотой генерируемой маломощным генератором-гетеродином и равна сумме или разности этих частот. Возьмем значение промежуточной частоты 63 МГц. Преселектор должен пропускать сигнал в полосе 1085,9…1094,1 МГц. Зеркальные каналы отстоят от рабочей частоты на  $2 * f_{\Pi\Psi}$ . Т.о. заданная по техническому заданию избирательность по зеркальному каналу в 60 дБ, обеспечивается в полосе:

1085,9-2\*63 (МГц)…1094,1-2\*63(МГц) 959,9(МГц)…968,1(МГц)

Таким образом, структурная схема РПУ (рисунок 3.4) соответствует супергетеродинной схеме с одинарным преобразованием частоты.

Что бы выбрать промежуточную частоту, соответствующую нижней настройке гетеродина, будем следовать следующим условиям:

1) Промежуточная частота не должна находиться в диапазоне частот приемника или близко от границ этого диапазона.

2) Промежуточная частота не должна совпадать с частотой какого-либо мощного передатчика.

Частота гетеродина для выбранной промежуточной частоты 63 МГц составляет 1027 МГц.

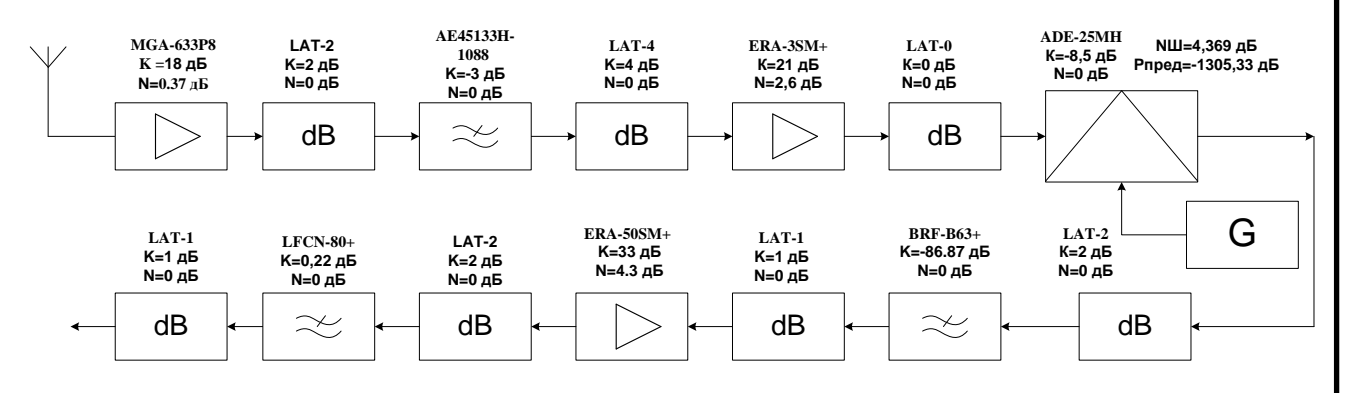

Рисунок 3.4– Структурная схема тракта супергетеродинного приемника

MGA-633P8 малошумящий с линейным активным смещением усилитель (Рисунок 3.5.) Коэффициент шума 0,37дБ. Коэффициент усиления 18 дБ .

Следующее звено аттенюатор LAT-2 (рисунок 3.6). LAT-2 необходим для согласования выхода усилителя со входом следующего звена. Данный аттенюатор на рабочей частоте 1090 МГц вносит затухание минус 2,23 дБ.

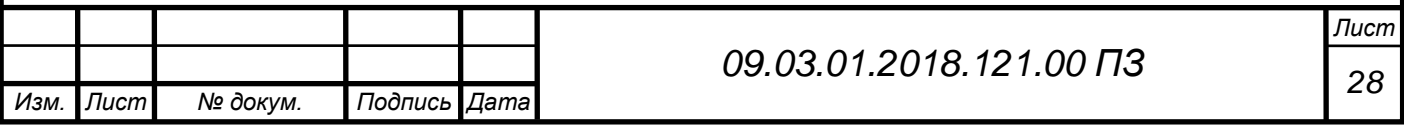

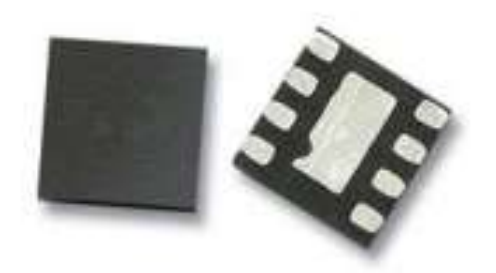

Рисунок 3.5 – Усилитель MGA-633P8

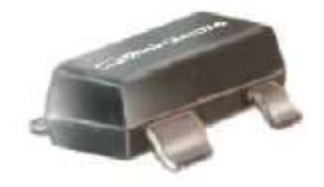

Рисунок 3.6 – Аттенюатор LAT-2

Его входное сопротивление 50 Ом и так как он идёт после усилителя, то С1=С2, L1=L2.

Рекомендуемое производителем значение сопротивления R1 при напряжении питания плюс 12 В составляет 232 Ом, поэтому выбираем стандартные элементы  $C1 = C2 = 1000 \text{ n}\Phi$ ,  $C3 = 0.01 \text{ m}\Phi$ ,  $L1 = L2 = 82 \text{ h}\Gamma$ н.

С учетом того что точка компрессии по входу в 1 дБ составляет минус 12,5 дБм, то динамический диапазон при чувствительности минус 85 дБм, составит значение 85-125,5=72,5 дБ. На выходе усилителя динамический диапазон лежит в пределах от минус 60 дБм до плюс 12,5 дБм.

Необходимо отфильтровать усиленный сигнал, для этого устанавливается полосовой фильтр AE45133H-1088 МГц (рисунок 3.7). Данный фильтр необходим для подавления сигналов от других источников излучения и составляющей зеркального канала в приемнике. Минимальное вносимое затухание не более 3 дБ.

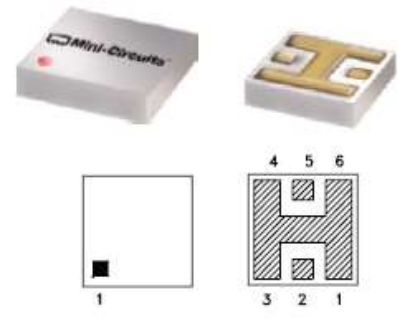

Рисунок 3.7 – Фильтр высоких частот AE45133H

Следующее звено аттенюатор LAT-4.

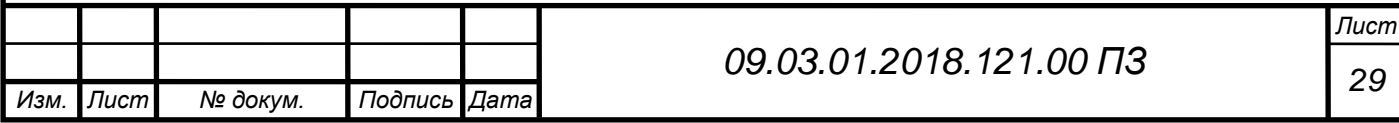

В качестве усилителя высокой частоты выбран монолитный СВЧ усилитель ERA-3SM+ (рисунок 3.8), имеющий на частоте 1 ГГц коэффициент усиления порядка 21 дБ и коэффициент шума 2,6 дБ, схема включения изображена на рисунке 3.9.

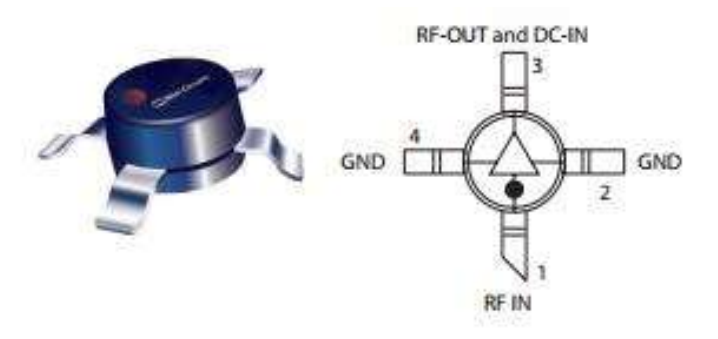

Рисунок 3.8 – Усилитель ERA-3SM+

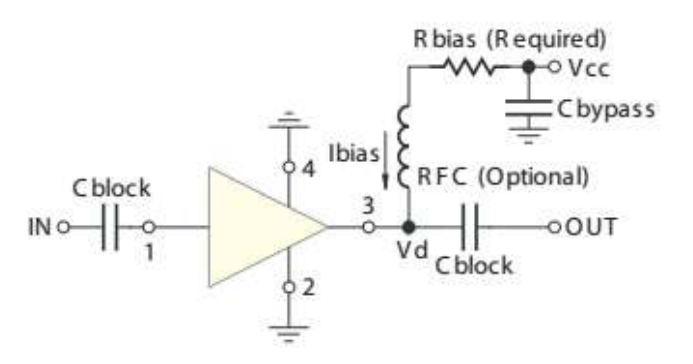

Рисунок 3.9 – Схема включения усилителя ERA-3SM+

Конденсатор С1 пропускает только переменю составляющую, его емкость должна быть много меньше входного сопротивления усилителя.

$$
C1 = \frac{10}{2 \cdot \pi \cdot f \cdot R_{\rm H}} = \frac{10}{2 \cdot 3,14 \cdot 1090 \cdot 10^6 \cdot 50} = 2,92 \cdot 10^{-11} \Phi = 29,21 \text{ n} \Phi,
$$
 (3)

где  $f$  - рабочая частота 1090 МГц;

 $R<sub>H</sub>$  - сопротивление нагрузки.

Индуктивность L1 необходима для подключения постоянного напряжения на вход общей шины, определяется из условия, что сопротивления дросселя больше сопротивления нагрузки

$$
L1 = \frac{10 \cdot R_{\rm H}}{2 \cdot \pi \cdot f} = \frac{10 \cdot 50}{2 \cdot 3,14 \cdot 1090 \cdot 10^6} = 7,3 \cdot 10^{-8} = 73 \text{ H}\Gamma\text{H}.
$$
 (4)

Дроссель в цепи питания необходим для того, что бы исключить попадание высокочастотной составляющей в цепь источника питания.

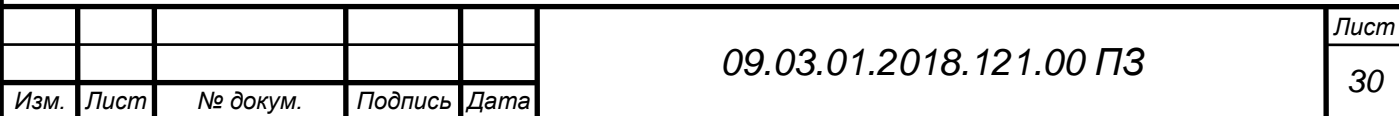

Если конденсатор С3 будет иметь достаточно большую ёмкость, то он будет исполнять роль простого фильтра.

Следующее звено аттенюатор LAT-0.

Следующий элемент смеситель ADE-25MH (рисунок 3.10).

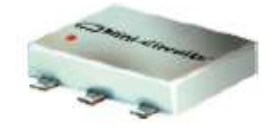

Рисунок 3.10 – Смеситель ADE-25MH

ADE-25MH является высокочастотным смесителем, который работает в диапазоне частот 5…2500 МГц. На частоте 1090 МГц потери преобразования составляют 7,5 дБ. Сигнал с гетеродина (919 МГц) должен приходить по уровню не менее 13 дБм, иначе потери преобразования будут выше.

Далее подключен аттенюатор LAT-2.

После него полосовой фильтр на поверхностно-акустических волнах (ПАВ) BRF-B63+ (рисунок 3.11). Вносимые потери минус 86,87 дБ.

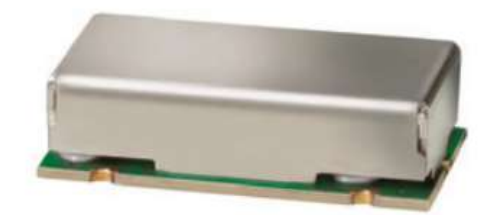

Рисунок 3.11 – Фильтр BRF-B63+.

Применение BRF-B63+. обеспечивает подавление зеркального канала, а также таких составляющих спектра как сотовая связь и др.

После фильтра подключен аттенюатор LAT-1, который вносит затухание минус 1,22 дБ.

За ним стоит усилитель промежуточной частоты ERA-50SM+ (рисунок 12), имеющий на частоте 1 ГГц коэффициент усиления порядка 33 дБ и коэффициент шума 4,3 дБ. Схема включения усилителя изображена на рисунке 3.13.

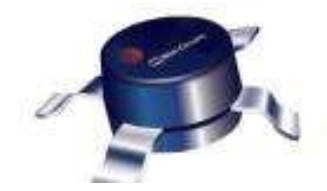

Рисунок 3.12 – Усилитель ERA-50SM+

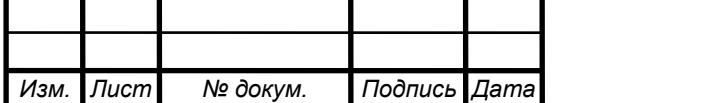

*<sup>31</sup> 09.03.01.2018.121.00 ПЗ*

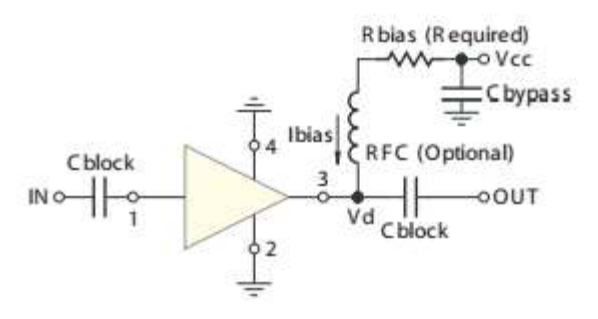

Рисунок 3.13 – Схема включения ERA-50SM+

Номиналы навесных элементов для ERA-50SM+ рассчитываются и выбираются, так же как и для усилителя ERA-3SM+, по формулам (3), (4).

> $C1 =$ 10  $2 \cdot \pi \cdot f \cdot R_{\rm H}$ = 10  $\frac{12}{2 \cdot 3{,}14 \cdot 171 \cdot 10^{6} \cdot 50} = 186{,}24 \text{ m}$

$$
L1 = \frac{10 \cdot R_{\rm H}}{2 \cdot \pi \cdot f} = \frac{10 \cdot 50}{2 \cdot 3,14 \cdot 171 \cdot 10^6} = 465,6 \text{ H} \text{H}.
$$

Рекомендуемое производителем значение сопротивления R1 при напряжении питания плюс 12 В составляет 110 Ом. Выберем стандартные значения элементов  $C1 = 2200 \text{ n}\Phi$ ,  $C2 = 2200 \text{ n}\Phi$ ,  $C3 = 0.01 \text{ m}\Phi$ , и L1 = 0.56 мкГн.

На выходе ERA-50SM+ динамический диапазон останется примерно таким же, от минус 59,29 дБм до плюс 13,21 дБм.

Далее подключен аттенюатор LAT-2. Фильтр низких частот LFCN-80+. Вносимые потери минус 0,22 дБ

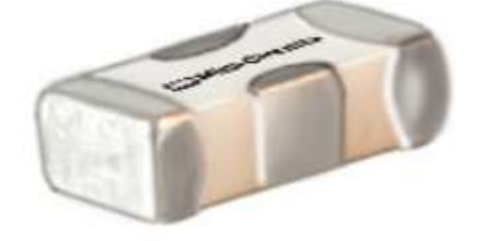

Рисунок 3.14 – Фильтр LFCN-80+

Далее подключен аттенюатор LAT-1.

Рассчитаем коэффициент шума данного тракта с учетом каждого элемента входящего в тракт. Коэффициенты шумов смесителя, фильтров и аттенюаторов примем равными 0 дБ. Используем расчетную формулу коэффициента шума:

$$
N_{\rm III} = N_1 + \frac{N_2 - 1}{K_1} + \frac{N_3 - 1}{K_1 \cdot K_2} + \cdots \tag{5}
$$

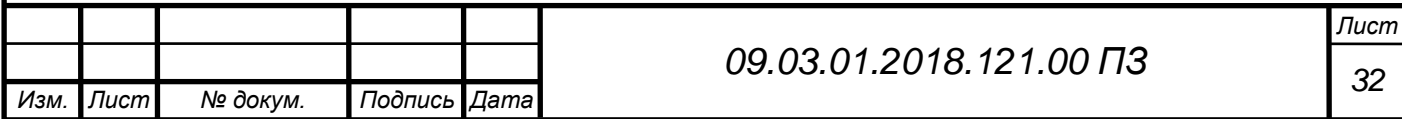

где  $N_i$ и  $K_i$  - коэффициент шума и коэффициент передачи i-го каскада.

<sup>Ш</sup> = 1,089 + 1 − 1 63,096 <sup>+</sup> 1 − 1 63,096 <sup>∙</sup> 1,585 <sup>+</sup> 1 − 1 63,096 <sup>∙</sup> 1,585 <sup>∙</sup> 1,995 <sup>+</sup> <sup>⋯</sup> <sup>=</sup> = 1,091 (0,37дБ)

Рассчитаем предельную чувствительность приемника:

$$
P_{pea\pi} = N_{III} \cdot k \cdot T \cdot \Pi,\tag{6}
$$

где  $N_{\text{III}}$  – коэффициент шума,  $k$  – постоянная Больцмана,  $T$  – температура, П − эффективная полоса частот.

 $P_{\text{mneA}} = 1,091 \cdot 1,38 \cdot 300 \cdot 8,2 \cdot 10^{-17} = 3,704 \cdot 10^{-14} \text{ Br}.$ 

 $3,704 \cdot 10^{-14}$  Br =  $3,704 \cdot 10^{-11}$  MBr =  $10 \log_{10} 3,704 \cdot 10^{-11}$  =  $10 \cdot$  $(-10.431) = -104.31(\text{16})$ 

Полученное значение чувствительности равно минус 104,31 дБм, но это значение является расчетным, в реальности чувствительность снижается на значение порядка 10 дБм, и составит значение минус 90 дБм (требуемая чувствительность по ТЗ минус 85 дБм).

Выбор и расчёт демодулятора и усилителя низкой частоты:

Далее подключается микросхема AD8310 (рисунок 3.15) которая преобразует радиоимпульсы в обычные импульсы. Диаграмма работы усилителя изображена на рисунке 3.16, схема включения на рисунке 3.17.

Рекомендуемые номиналы элементов  $R1 = 510$ м,  $C1 = C2 = C3 = 0.01$  мкФ,  $R2$  $= 24$  kOm, R3 = 4,7Om, R4 = 820 kOm, R5 = R7 = 10 kOm, R6 = 100 kOm.

Сигнал на выходе AD8310 представляет собой последовательность импульсов с максимальной частотой заполнения 1 МГц и амплитудой от 0,4 до 2,7 В. Для усиления этих импульсов применяется микросхема AD8021– это малошумящий усилитель с обратной связью по напряжению.

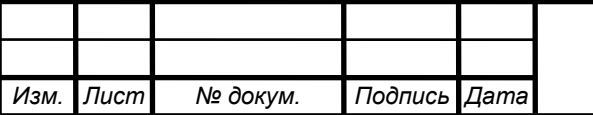

# *<sup>33</sup> 09.03.01.2018.121.00 ПЗ*

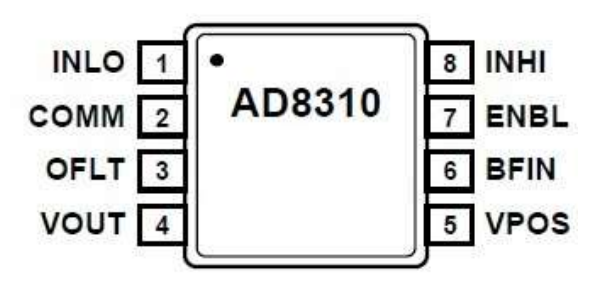

Рисунок 3.15 – Микросхема AD8310

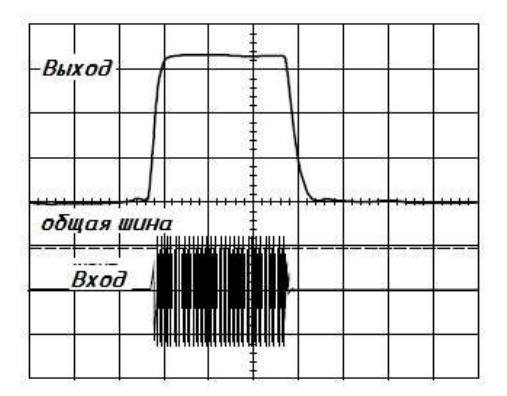

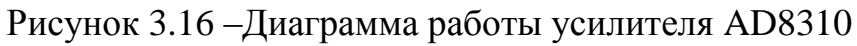

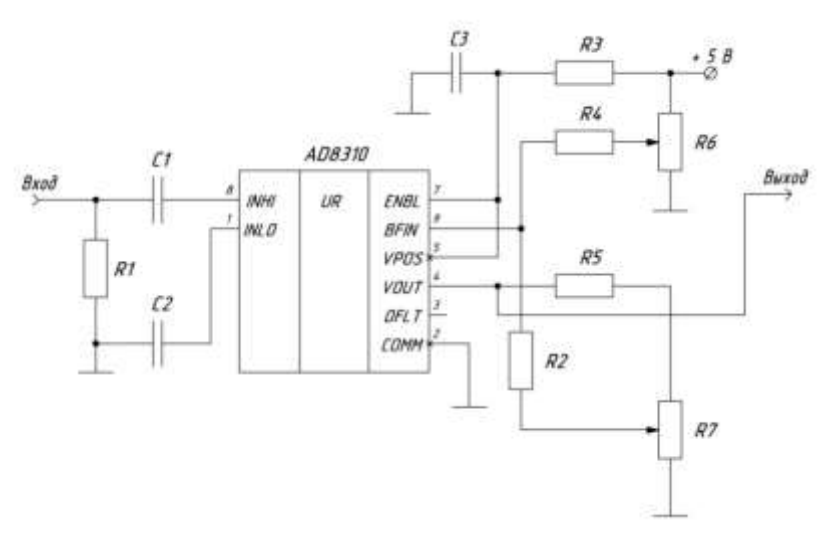

Рисунок 3.17 – Схема включения AD8310

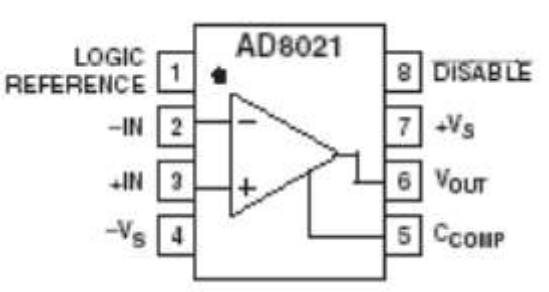

Рисунок 3.18 –Назначение выводов AD8021

AD8021 работает с напряжениями питания в широком диапазоне от ±2.25 В до ±12 В, а также от однополярного питания 5 В.

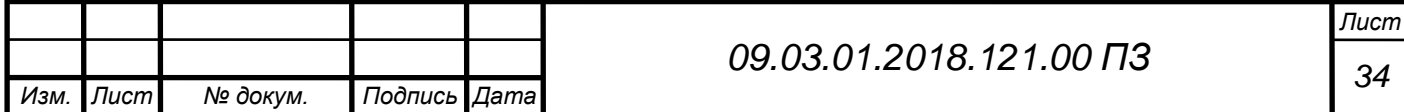

Коэффициент усиления равен двум, и задается резисторами  $R4 = 1$  кОм и  $R7 =$ 2 кОм. Рекомендуется включать резисторы R6=R8 =47 Ом, и конденсаторы C1=C2=C4 = 0,1 мкФ. Цепь состоящая из резисторов R1 = R3 = 1 кОм, R2 = 0...2,2 кОм и R4 = 1 кОм меняет напряжение на инверсном входе, вследствие чего, из-за разности напряжений на входах –IN и +IN, создается смещение на выходе. На входе необходимо установить резистор  $R5 = 270$  Ом, для ограничения входного тока. Рекомендуемое значение С3=6,8 пФ, от этого значения зависит полоса пропускания усилителя.

Сигнал на выходе усилителя AD8310 представляет собой последовательность импульсов с максимальной частотой заполнения 1 МГц и амплитудой от 0,8 до 5,4 В. Дальнейшую обработку сигнала производит декодер.

Выбор и расчёт блоков тракта гетеродина:

В роль гетеродина выполняет высокочастотный кварцевый генератор управляемый напряжением с большой перестройкой с синусоидальным выходом ГК153- УН (рисунок 3.19). Он работает при напряжение питания 5 В, мощность выходного сигнала принимает значения 0…5дБм. Необходимо контролировать уровень его мощности.

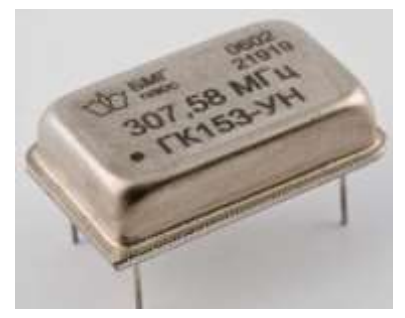

Рисунок 3.19– Генератор ГК153-УН

После генератора ставится разделительный конденсатор, за которым следует аттенюатор LAT-3.

Важным звеном тракта является АЕ45141Н-1024 МГц –фильтр, ослабляющий побочные излучения ГК153-УН.

После того, как производится фильтрация побочных излучений генератора, необходимо усилить сигнал, поскольку уровень сигнала на входе смесителя ADE-25MH с гетеродина должен приходить по уровню не менее 13 дБм. Для этого используем GALI-24+.

Контроль над допусковым уровнем гетеродина осуществляется с помощью BDCN-7-25+ (рисунок 3.20). Ответвитель необходимо подключить таким образом, что бы большая мощность поступала на вход смесителя, а меньшая в канал анализа уровня мощности.

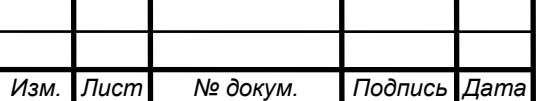

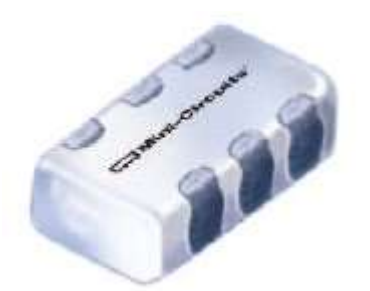

Рисунок 3.20 – Ответвитель BDCN-7-25+

В результате усиления и потерь на пассивных элементах, уровень сигнала гетеродина на входе смесителя принимает значения в пределах 12,11…17,11 дБм, а уровень сигнала гетеродина на детекторе уровня мощности составляет минус 2,64… плюс 2,36 дБм.

Используется высокочастотный детектор LTC5535, который работает при напряжении 2,7…5,5 В. Схема включения детектора LTC5535 изображена на рисунке 3.21.

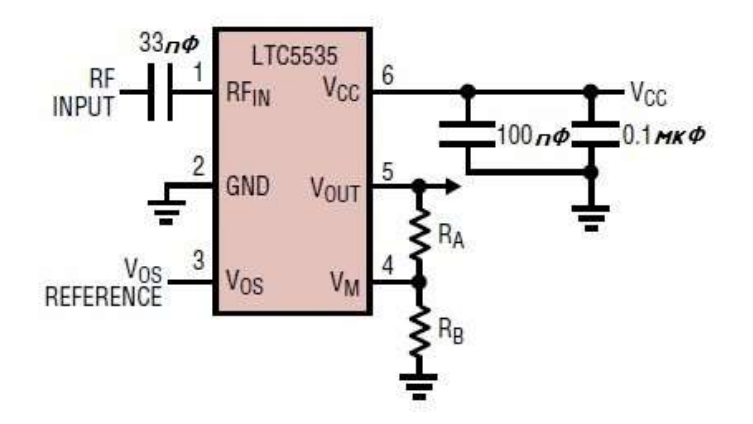

Рисунок 3.21 – Схема включения детектора LTC5535

Коэффициент усиления LTC5535 устанавливается через внешние резисторы RA=RB=560 Ом. На входе детектора мощности уровень сигнала находится в интервале от минус 2,64…плюс2,36 дБм, таким образом на выходе получаем от 900 мВ ….1,5 В. Таким образом оценивается уровень мощности.

После детектор через ограничивающий резистор сигнал поступает на MAX9203 (рисунок 3.22). Схема включения изображена на рисунке 3.23.

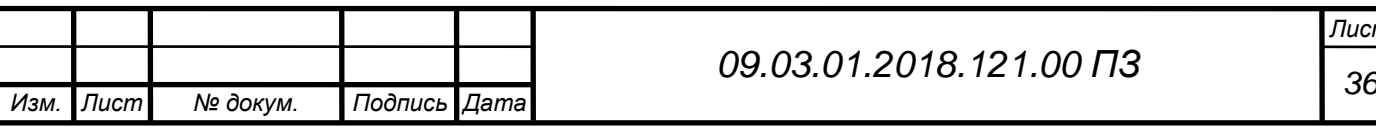

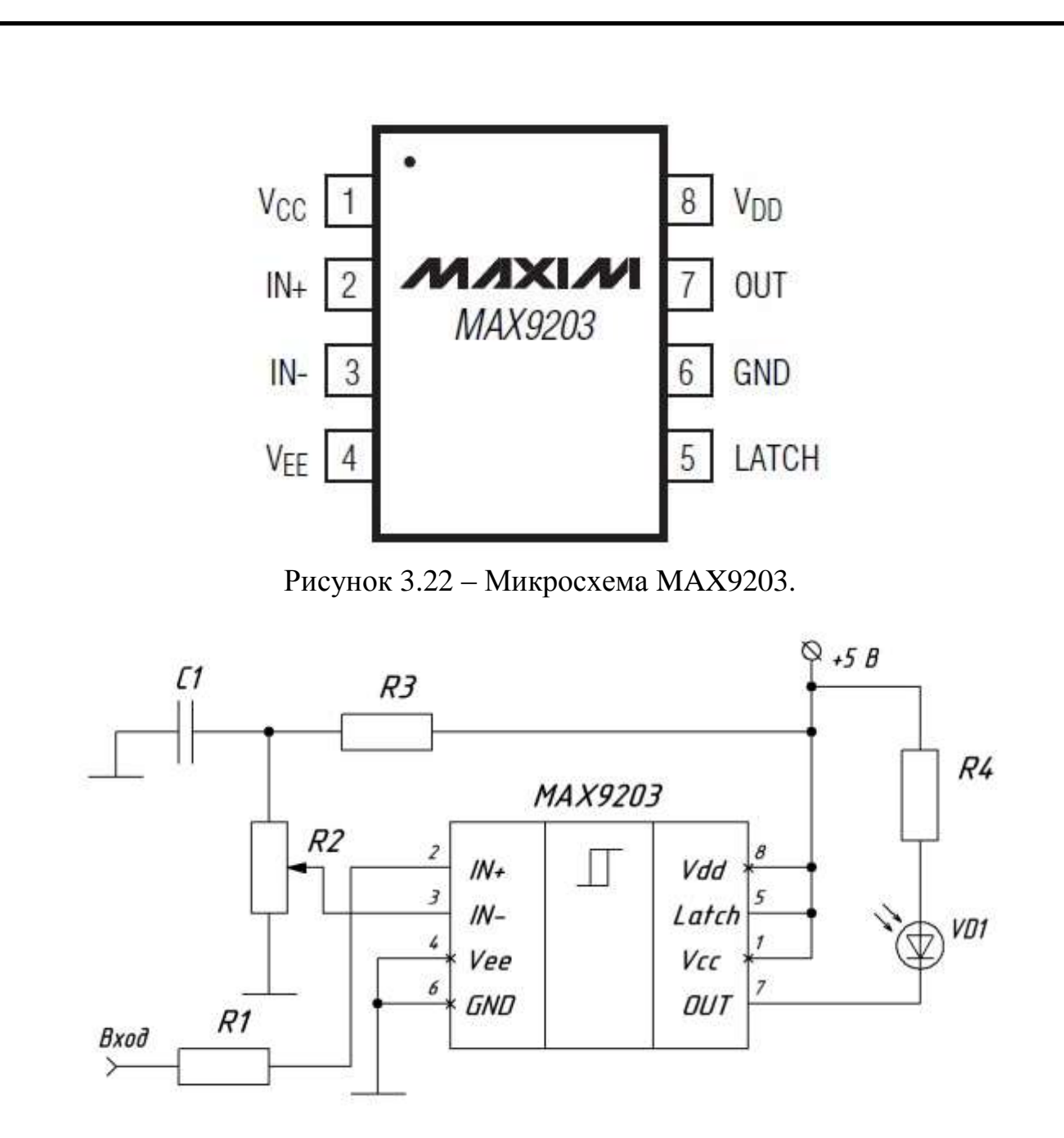

Рисунок 3.23 – Схема включения микросхемы MAX9203.

Резистор компаратор R1 ограничивает входной ток, его величина равна 270 Ом. Резисторы R2 и R3 задают порог сравнения. R2 = 0...2,2 кОм, R3 = 820 Ом. Компаратор сравнивает мощность с допустимой. Если уровень мощности меньше допустимого, значит гетеродин неисправный.

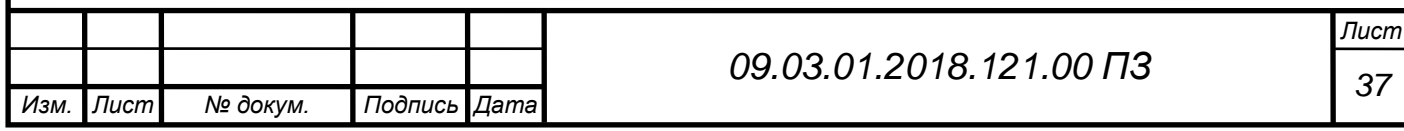

## <span id="page-35-0"></span>**3.2.2 Разработка декодера**

#### **3.2.2.1 Блок оцифровки входного сигнала**

В данном блоке будет использоваться АЦП с дифференциальным входом, который будет преобразовывать аналоговый сигнал в интервале от 0,8 до 5,4(В) в цифровой и определять порог. У дифференциального входа есть преимущества, он может подавлять шумы и увеличивать динамический диапазон. Поступающий на АЦП сигнал однополярный, нужно преобразовать его в дифференциальную форму с помощью драйвера, так же перед драйвером необходимо поставить фильтр нижних частот от наложения спектров.

### **Выбор АЦП**

Аналого-цифровой преобразователь – это устройство, которое преобразует входную физическую величину в числовое представление, при этом происходит сравнение входной величины с некоторой опорной. Существует много способов процедуры преобразования, например, пусть есть некоторое напряжение х, которое лежит в диапазоне от 0 до +U (рисунок 3.24).

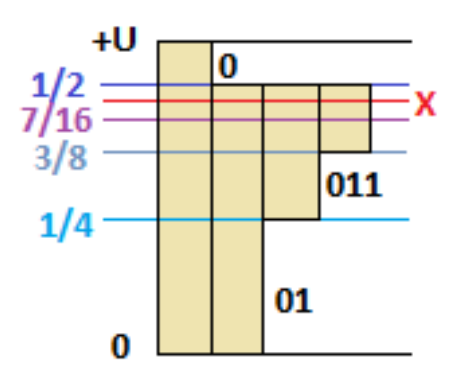

Рисунок 3.24 – Принцип работы АЦП

Сначала делим весь диапазон пополам и сравниваем  $x < \frac{1}{2}$  $\frac{1}{2}U$  или  $x < \frac{1}{2}$  $rac{1}{2}U$ . Меньше. Значит, отмечаем числом «0». Снова делим диапазон пополам и сравниваем  $x < \frac{1}{4}$  $\frac{1}{4}$ U или  $x < \frac{1}{4}$  $\frac{1}{4}$ U. Больше, значит, отмечаем «1». И так за заданное количество шагов мы получаем результат.

При выборе АЦП следует ориентироваться на основные характеристики, к которым относится частота дискретизации и разрядность.

*Лист* Аналоговый сигнал является непрерывной функцией времени, в АЦП он преобразуется в последовательность цифровых значений. Следовательно, необходи-

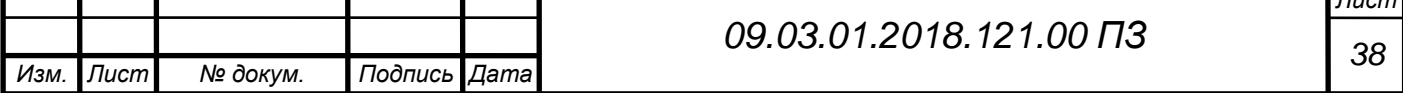

мо определить частоту выборки цифровых значений из аналогового сигнала. Частота, с которой производятся цифровые значения, получила название частота дискретизации АЦП. Она должна быть выбрана таким образом, что бы входной сигнал мог быть выделен в неискажённой форме из спектра дискретизированного сигнала. Выбор частоты дискретизации осуществляется в соответствии с теоремой В.А. Котельникова: любая непрерывная функция с ограниченным спектром частот (0, f<sub>в</sub>) полностью определяется своими дискретными значениями, отсчитанными через интервалы времени  $\Delta t = \frac{1}{2}$  $\frac{1}{2f_B}$ , таким образом при частоте дискретизации по времени

 $f_{\rm A} \geq \frac{1}{\Lambda}$  $\frac{1}{\Delta t}$ , следовательно  $f_{\rm A} \geq 2f_{\rm B}$ 

Где f<sub>в</sub> максимальное значение частоты спектра входного сигнала.

При преобразовании сигнала предполагается выпрямление его схемой двухполупериодного преобразователя средневыпрямленных значений. Это требует увеличить частоту дискретизации в 2 раза, так как спектр становится шире в 2 раза после прохождения сигналом подобной схемы. Поэтому на практике  $f_{\rm A} = 4 f_{\rm B}$ . По техническому заданию полоса частот входного сигнала равна 10 МГц, значит  $f_{\rm A}$  =  $4f_{\rm B} = 4 \cdot 10 = 40$  МГц.

Разрядность выходного сигнала – это следующая важная характеристика АЦП. Она определяет кол-во битов, необходимых для представления результата. Что бы её рассчитать, найдём отношение сигнал/шум (SNR), чем оно больше, тем меньше шум влияет на характеристики системы.

$$
SNR = 20log_{10} \frac{U_{CC}}{U_{CIII}} = 20log_{10} \frac{3.8}{0.2} = 25.6 \text{ }\mu\text{B}
$$
 (7)

$$
U_{CC} = \frac{U_{\text{max}}}{\sqrt{2}} = \frac{5.4}{\sqrt{2}} = 3.8\tag{8}
$$

$$
U_{\text{CIII}} = \frac{0.25}{\sqrt{2}} = 0.177 \approx 0.29 \ (250 \text{mB}
$$
 **mym**o $\text{B}$ 

где  $U_{CC}$  - среднеквадратичное значение амплитуды сигнала;  $U_{\text{CIII}}$  - среднеквадратичное значение шума.

Отношение сигнал/шум АЦП рассчитывается по формуле

 $SNR = 6.02N + 1.76$  (10)

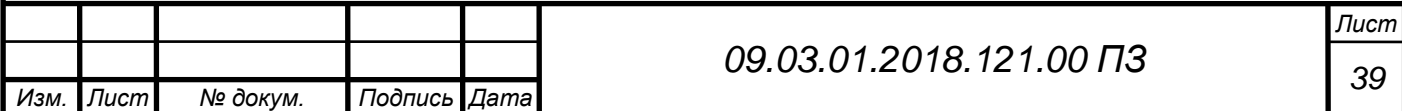

где N - разрядность АЦП.

Подставим в данное выражение найденное значение отношения сигнал/шум и найдем требуемую разрядность АЦП:

$$
N = \frac{SNR - 1.76}{6.02} = 3.96 \text{ бит}
$$

Под рассчитанные требования подходит АЦП AD9235BRU-40 фирмы Analog Devices, структурная схема которого, изображена на рисунке 3.25. Назначение выводов микросхемы рисунок 3.26.

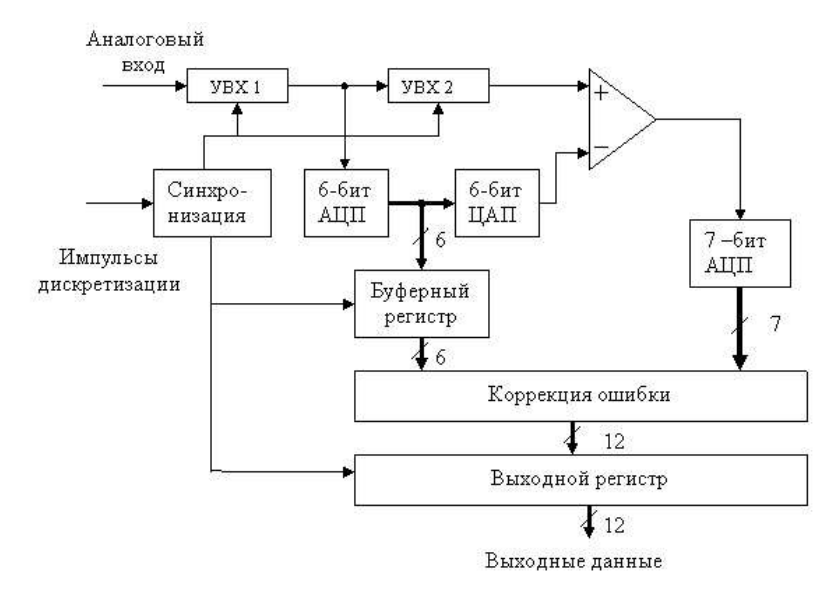

Рисунок 3.25 – Структурная схема AD9235

Этот АЦП относится к последовательно-параллельным – это компромисс между параллельными и последовательными АЦП, т. е. возможность получить максимальное быстродействие при минимальных затратах и сложности. Входной сигнал с помощью АЦП преобразуется в код, который является грубым цифровым представлением этого входного сигнала. Данный код определяет старшие разряды выходного кода ППАЦП. С помощью ЦАП формируется точный аналоговый эквивалент кода. Выходной сигнал ЦАП вычитается из аналогового входного сигнала. Результат соответствует погрешности представления входного напряжения кодом с первого АЦП. Так как максимальная погрешность представления входного сигнала кодом равна весу младшего разряда первого АЦП, то и максимальная величина разностного сигнала определяется весом младшего разряда первого АЦП. Разностный сигнал перед подачей на второй АЦП усиливается так, чтобы его максимальный уровень соответствовал бы диапазону работы второго АЦП. Тем самым ставится соответствие между весом младшего разряда кода

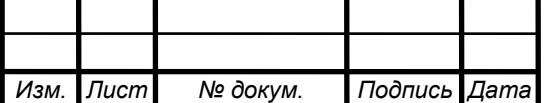

первого АЦП и суммой всех весов второго АЦП. После этого выходные сигналы двух параллельных преобразователей объединяются в один выходной код.

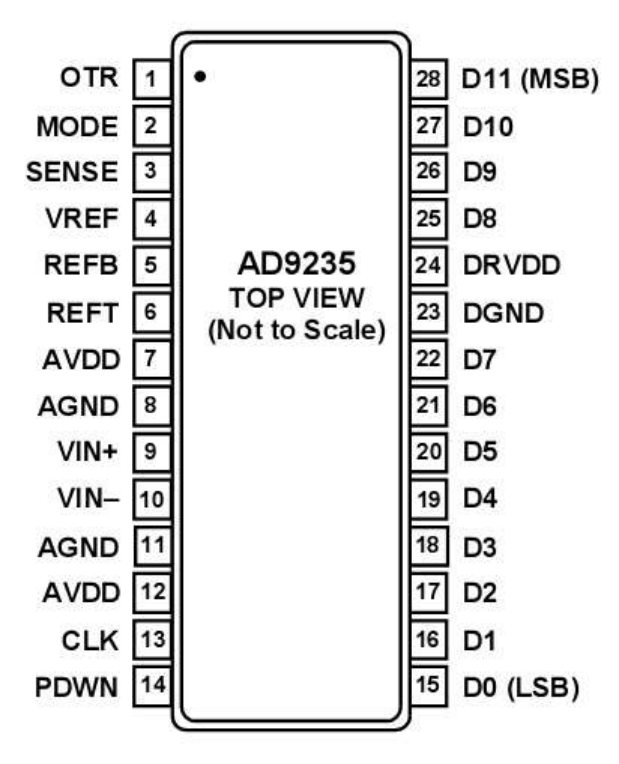

Рисунок 3.26 – Назначение выводов микросхемы AD9235

- –Диапазон напряжения питания : от +2,7 до +3,6 В;
- —Разрядность: 12 бит;
- –Отношение сигнал/шум  $(SNR) = 70$  дБ;
- —Потребление: 165 мВ.

## **Выбор драйвера АЦП**

Так как выбранный АЦП имеет дифференциальный вход, а входной сигнал является однополярным, необходимо преобразовать его соответственно в дифференциальную форму, поэтому перед АЦП требуется поставить драйвер и фильтр нижних частот, что бы избежать наложения спектров.

В декодере используется аналого-цифровой преобразователь фирмы Analog Devices, в спецификации к нему рекомендуется использовать дифференциальный драйвер AD8138 производства той же компании (рисунок 3.27), назначение выводов микросхемы изображено на рисунке 3.28.

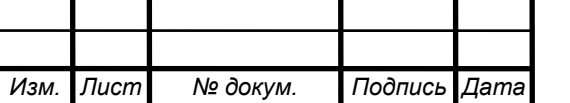

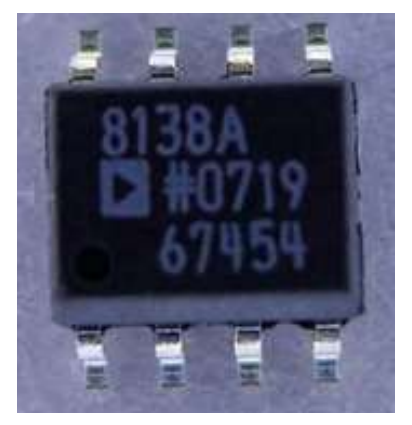

Рисунок 3.27 – Драйвер AD8138

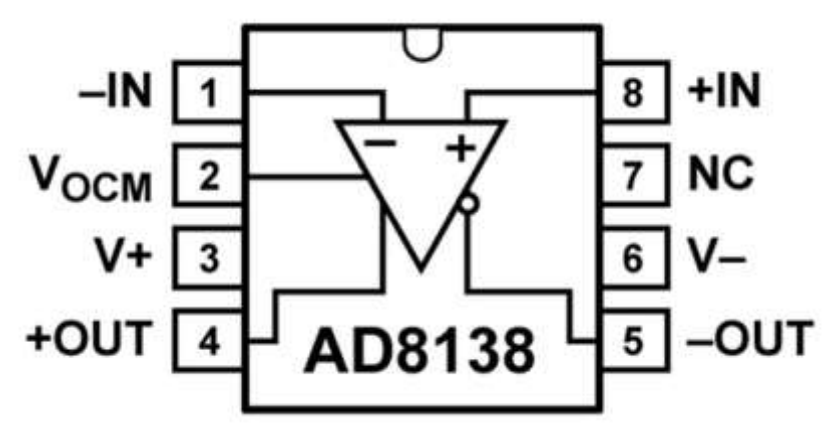

Рисунок 3.28– Назначение выводов микросхемы AD8138

На вывод +IN поступает сигнал с приемника. Т.к. сигнал несимметричен, вывод -IN заземлён. Входное напряжение *VOCM* задает уровень выходного напряжения смещения равного 2 В. С выходов +OUT и -OUT выходит требуемый дифференциальный сигнал. На входы V+ и V- поступает питание, отрицательный вывод питания заземлен, а положительный вывод подсоединен к источнику +5 В.

## **Согласование сигнала драйвера с динамическим диапазоном АЦП**

В современных АЦП часто используются дифференциальные входы, несмотря на то, что такие устройства могут работать и с несимметричными входными сигналами, наиболее качественный результат работы АЦП достигается, когда входной сигнал дифференциальный.

Драйвер отличается от стандартного операционного усилителя, у него есть дополнительный выход  $U_{on}$  и дополнительный вход  $U_{ocm}$ . Он вырабатывает сбалансированный дифференциальный сигнал между  $U_{op}$  (положительный выходной) и  $U_{on}$  (отрицательный выходной) относительно  $U_{ocM}$ . Пока входные и выходные сигналы находятся в заданных пределах, выходное синфазное напряжение должно быть таким же, какое приложено к входу  $U_{OCM}$ . Так как входной сигнал несимметричный, логично, что напряжения на одном входе постоянное, а на другом пе-

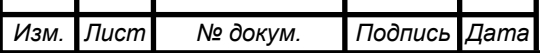

*<sup>42</sup> 09.03.01.2018.121.00 ПЗ*

ременное по отношению к нему. Таким образом, входной сигнал можно представить как  $U_{IP}$  -  $U_{IN}$ , где  $U_{IP}$  положительный входной сигнал, а  $U_{IN}$  отрицательный.

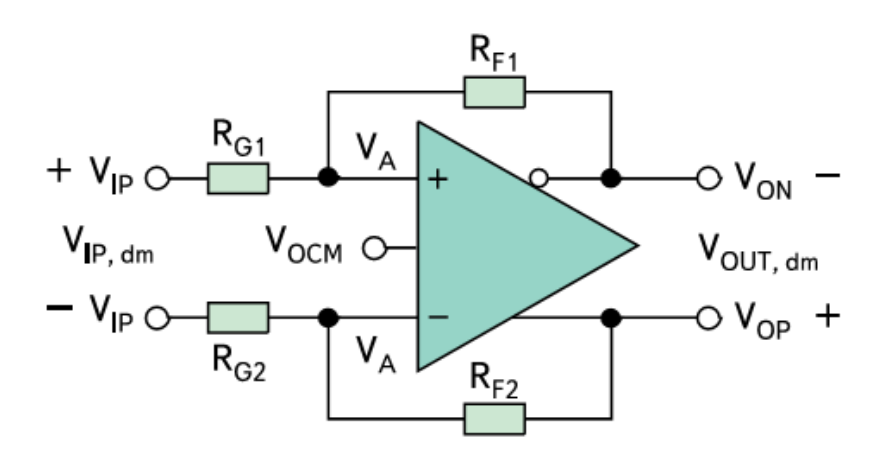

Рисунок 3.29 – Схема включения драйвера AD8138

Следуя из выше сказанного, можно определить дифференциальное и синфазное входное напряжение:

$$
U_{IN,dm} = U_{IP} - U_{IN} = 5.4 (B)
$$
 (11)

$$
U_{IN, cm} = \frac{U_{IP} + U_{IN}}{2} = \frac{5.4 + 0}{2} = 2.7 (B)
$$
 (12)

Выходной сигнал определяется:

 $U_{\text{OUT-dm}} = U_{\text{OP}} - U_{\text{ON}}$  (13)

$$
U_{\text{OUT,cm}} = \frac{U_{\text{OP}} + U_{\text{ON}}}{2} \tag{14}
$$

Несмотря на то, что входной сигнал является несимметричным,  $U_{IN,dm} = U_{IN}$ ,  $U_{\text{OUT,cm}} = U_{\text{OCM}}$ ,  $U_{\text{A+}} = U_{\text{A-}} = \frac{U_{\text{OP}}}{2}$ 2 Используя выражения и рассуждения выше, получим:  $U_{\text{OP}} = U_{\text{OCM}} + \frac{U_{\text{IN}}}{2}$ 2  $(15)$  $U_{\text{ON}} = U_{\text{OCM}} - \frac{U_{\text{IN}}}{2}$ 2  $(16)$ 

Размах входного диапазона АЦП составляет

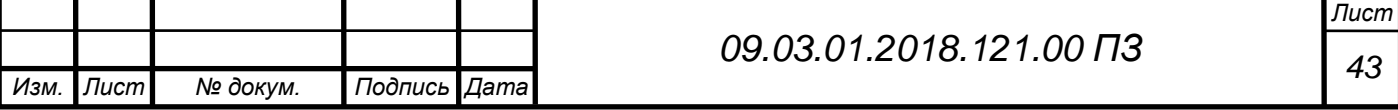

$$
U_P = U_{\text{dmmax}} - U_{\text{dmmin}} = +1 - (-1) = 2 (B) , \qquad (17)
$$

где  $U_{dmmax}$  и  $U_{dmmin}$  – максимальный и минимальный уровни дифференциального сигнала АЦП соответственно. Так как входной сигнал может принимать только положительные значения, размах выходного дифференциального сигнала U<sub>OUT,dm</sub> не должен превышать 1 В. При однополярном питании +5 В напряжение смещения возьмём равным 2 В, что бы выходная амплитуда не выходила из диапазона от 1 В до 4 В.

 $U_{\text{IN}}=5.4 \text{ B}$ Тогда из формул (15), (16)

$$
U_{OP} = 2 + \frac{5.4}{2} = 4.7 (B)
$$

$$
U_{\rm ON} = 2 - \frac{5.4}{2} = -0.7
$$
 (B)

Размах выходного сигнала

 $U_P = U_{dmmax} - U_{dmmin} = 4.7 - 0.7 = 5.4$  (В), что не допустимо, т.к. входной сигнал не может быть отрицательным и размах не должен быть больше 1 В.

Поэтому необходимо его ослабить. Рассчитать в какое количество раз можно с помощью коэффициента усиления схемы с обратной связью.

$$
K = \frac{U_{\text{OUT,dm}}}{U_{\text{IN,dm}}} = \frac{1}{5.4} = 0.185\tag{18}
$$

Что бы удостовериться, что условия выполняются, пересчитаем  $U_{ON}$  и  $U_{OP}$ .

$$
K = \frac{U_{\text{OUT,dm}}}{U_{\text{IN,dm}}} = \frac{R_F}{R_G} \tag{19}
$$

Производитель рекомендует использовать одно из сопротивлений равным 500 (Ом) при единичном усилении.

Из формулы (19) найдём сопротивление  $R_F$ :

 $R_F = R_G \cdot K = 500 \cdot 0.185 = 92.5 \text{ OM}$ При этом по формулам (13) , (14), (15) и (16)

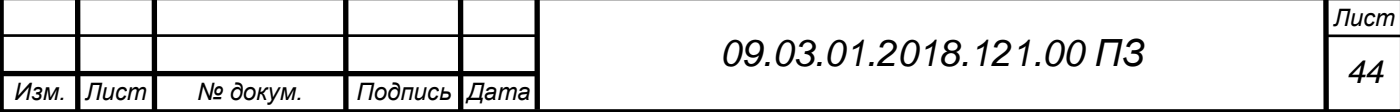

$$
U_{OP} = 2 + \frac{5.4}{2} \cdot 0.185 = 2 + 0.5 = 2.5 B
$$

 $U_{\text{ON}} = 2 - \frac{5.4}{3}$  $\frac{1}{2}$  · 0.185 = 2 – 0.5 = 1.5B

 $U_{\text{OUT.dim}} = U_{\text{OP}} - U_{\text{ON}} = 2.5 - 1.5 = 1 B$ 

$$
U_{\text{OUT,cm}} = U_{\text{OCM}} = \frac{U_{\text{OP}} + U_{\text{ON}}}{2} = \frac{2.5 + 1.5}{2} = 2 B
$$

По свойствам операционного усилителя:

$$
U_{A+} = U_{A-} = \frac{V_{dcop}}{R_F + R_G} \cdot R_G + \frac{V_{ppop}}{R_F + R_G} \cdot R_G,
$$
\n
$$
(20)
$$

Где  $V_{\text{dcon}}$  и  $V_{\text{mono}}$  постоянная и переменная составляющие соответственно.

$$
U_{A+} = U_{A-} = \frac{2,25}{92,5+500} \cdot 500 + \frac{0,5}{92,5+500} \cdot 500 = 1.89 + 0.42 = 1.31 B
$$

В результате получили согласованный выходной сигнал с драйвера АЦП.

#### **Согласование входного импеданса драйвера АЦП**

Входное сопротивление драйвера АЦП должно быть больше или равно требуемому оконечному сопротивлению, что бы его обеспечить, нужно поставить резистор  $R_T$  параллельно входу усилителя. Волновое сопротивление – отношение напряжения падающей волны к току, равно 50 Ом, поэтому возьмём выходное сопротивление источника Rs=50 Ом. Схема включения драйвера изображена на рисунке 3.30, а его работа на рисунке 3.31.

Далее необходимо найти входное сопротивление драйвера АЦП по общей формуле:

$$
R_{IN} = \frac{R_G}{1 - \frac{R_F}{2 \cdot (R_G + R_F)}} = \frac{500}{1 - \frac{92.5}{2 \cdot (500 + 92.5)}} = 542 \text{ OM}
$$
 (21)

Уравнение для коэффициента усиления усилителя используется при условии, что сигнал имеет нулевой выходной импеданс. Импеданс источника добавляется

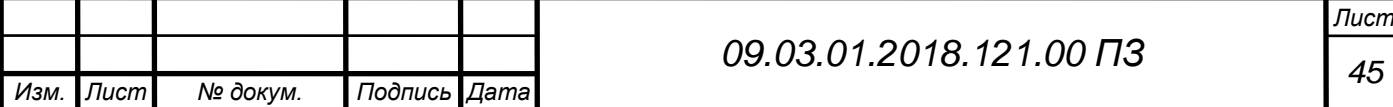

к верхнему R<sup>G</sup> , чтобы сохранить равновесие можно добавить сопротивление к нижнему RG , но при этом изменится усиление.

Теперь снизим  $R_{IN}$  до 50 Ом, для этого рассчитаем  $R_{TR}$ .

$$
R_{TR} = \frac{1}{\frac{1}{R_S} - \frac{1}{R_{IN}}} = \frac{1}{\frac{1}{50} - \frac{1}{542}} = \frac{1}{0.0182} = 54.9 \text{ OM}
$$
 (22)

Если подключить это сопротивление параллельно с сопротивлением 50 Ом, то это изменит усиление и сопротивление несимметричного входа, так как сопротивление, добавленное к верхнему  $R_G$ , несогласованно. Чтобы это исправить добавим сопротивление к нижнему RG. Чтобы рассчитать это сопротивление, используем эквивалентную схему Тевенена.

$$
V_{\text{TH}} = \frac{V_{IN,dm}}{R_S + R_{TP}} * R_{TP} = \frac{5.4}{50 + 54.9} * 54.9 = 2.82 \text{ B.}
$$
 (23)

$$
R_{TN} = \frac{R_S \cdot R_{TP}}{R_S + R_{TP}} = \frac{50 \cdot 54.9}{50 + 54.9} = 26.1 \text{ OM}
$$
 (24)

Таким образом, добавляя резистор с сопротивление 26,1 Ом, согласовали резистор  $R_{TR}$ .

Найдём новое значение R<sub>F</sub>:

$$
R_F = (R_{\text{TN}} + R_G) \cdot \frac{V_{OUT,dm}}{V_{\text{TH}}} = (26.1 + 500) \cdot \frac{1}{2.82} = 186.5 \text{ OM}
$$
  

$$
V_{A+} = V_{A-} = \frac{V_{\text{drop}}}{R_F + R_{\text{TH}} + R_G} \cdot (R_G + R_{\text{TP}}) + \frac{V_{\text{pop}}}{R_F + R_{\text{TH}} + R_G} \cdot (R_G + R_{\text{TP}}) =
$$

$$
= \frac{2,25}{197 + 526} \cdot 526 + \frac{0,5}{197 + 526} \cdot 526 = 1,63 + 0,36 = 1,99 \text{ B}
$$

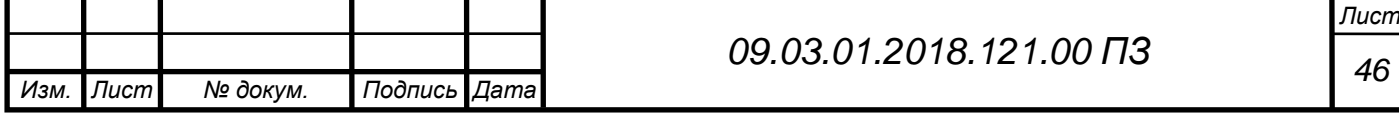

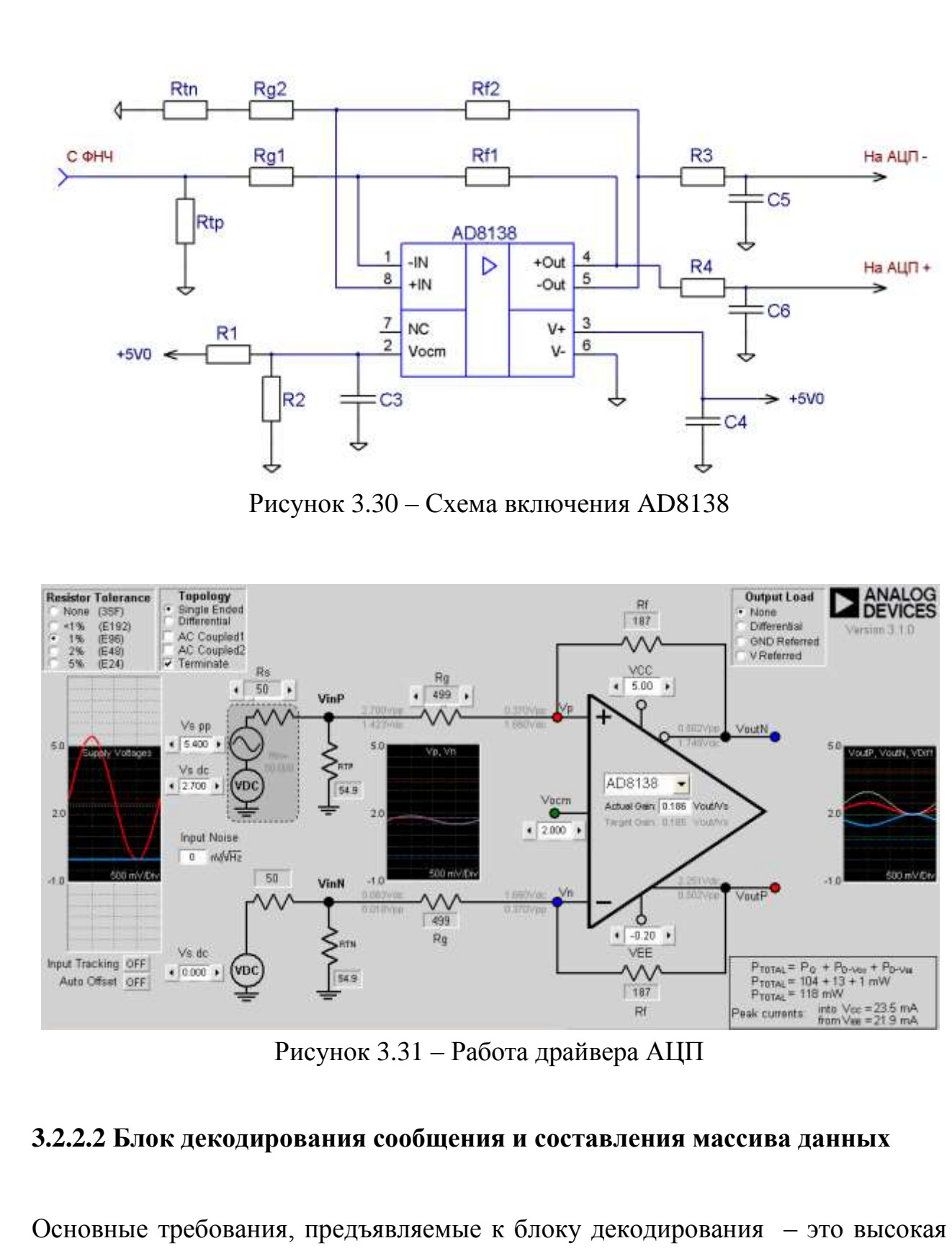

скорость обработки сигнала и непрерывная готовность принимать сообщения. А значит, для реализации этого блока нельзя использовать микроконтроллер, ведь выполняя подпрограммы прерываний, он будет пропускать входящие сообщения. Исходя из этого, основным элементом блока будет программируемая логическая

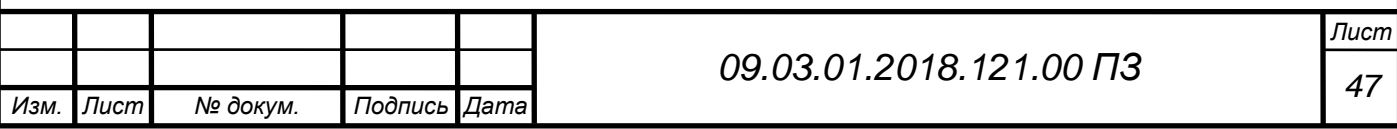

интегральная схема (ПЛИС) EP2C8Q208I8N, выпускаемая фирмой Altera (Рисунок 3.32).

Логика работы ПЛИС определяется не изготовителем, а путём дополнительного программирования, с помощью программаторов и программного обеспечения. В ПЛИС реализуется именно принципиальная схема графически или текстовым описанием (на языках VHDL,Verilog и др.). Таким образом, основное отличие ПЛИС и микроконтроллера заключается в том, что ПЛИС прошивается на уровне железа, по всей площади кристалла, микроконтроллер же прошивается на уровне программы для железа.

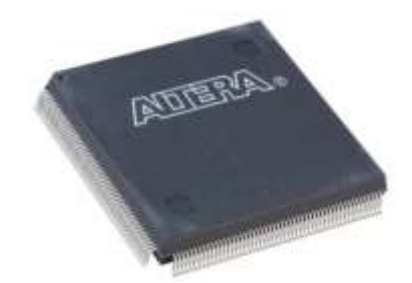

Рисунок 3.32 – Интегральная схема EP2C8Q208I8N

В ПЛИС есть железные проводные трассы и магистрали, входы, выходы, логические блоки и блоки памяти.

Трасса – это металл, напаянный на слой микросхемы, является проводником между блоками. Например, трасса тактирования, которая привязана к ножкам, на которую подают тактовую частоту.

Блоки – это отдельные места в плате, состоящие из ячеек (группы транзисторов), они служат для хранения информации и логических операций над сигналами.

ПЛИС тактируется от внешнего тактового генератора ГК-CPPL-40-P с частотой тактирования 40 МГц.( Рисунок 3.33)

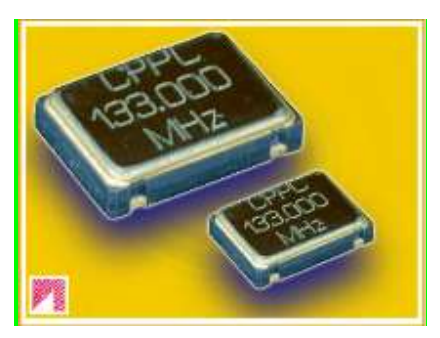

Рисунок 3.33– Тактовый генератор ГК-CPPL-40-P

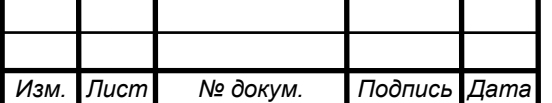

*<sup>48</sup> 09.03.01.2018.121.00 ПЗ*

## **Блок передачи сформированной кодовой посылки на ПК**

Основным требованием к этому блоку является возможность передачи данных по интерфейсу Ethernet и высокая скорость обработки информации. В блоке передачи сообщений на ПК использует микроконтроллер фирмы ATMEL AT91SAM7A3-AU (Рисунок 3.34), для реализации Ethernet используется микросхема Wiznet W5500 (Рисунок 3.35). Выбранный микроконтроллер построен по архитектуре ARM с набором команд RISC (Reduced Instruction Set Computer- «Компьютер с сокращённым набором команд»), обладает множеством преимуществ и огромными ресурсами.

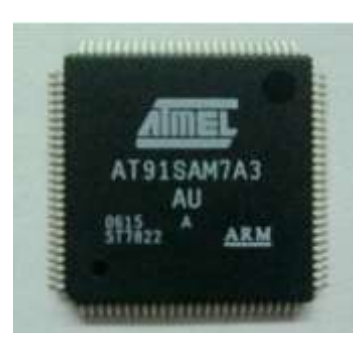

#### Рисунок 34 – Микроконтроллер AT91SAM7A3

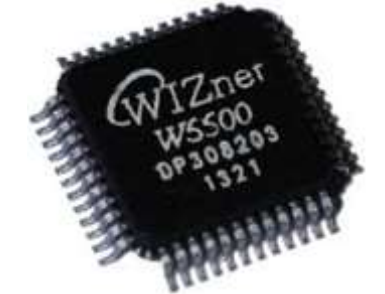

Рисунок 3.35 – Микросхема Wiznet W5500

В качестве кварцевого резонатора ZQ1 используется резонатор РПК01-HC-49U-8-8АС с резонансной частотой 12 МГц.(Рисунок 3.36)

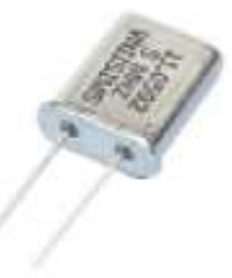

Рисунок 3.36 – Кварцевый резонатор РПК01-HC-49U-8-8АС

Поскольку в микроконтроллере имеются внутренние умножители частоты (в нашем случае в 12 раз), тактовая частота будет составлять 96 МГц.

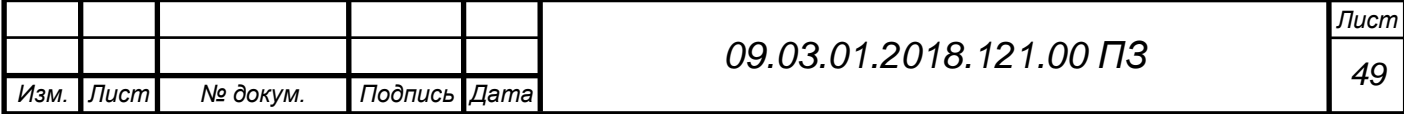

## <span id="page-47-0"></span>**3.2.3 Разработка алгоритма работы ПЛИС**

Процесс проектирования в Quartus

Проектирование программного обеспечения начинается с описания схемы на языке VHDL, инструмент синтеза КАД синтезирует схему в список соединений, определяющий логические элементы (ЛЭ) и их соединения, инструмент компоновки КАД определяет размещение ЛЭ из списка соединений и цепи разводки, а так же создаёт необходимые соединения между ЛЭ.

Далее синтезированные цепи тестируются на функциональную корректность, определяются временные задержки распространения сигнала, т.е. определяются ожидаемые характеристики схемы.

Завершается проектирование прошивкой конфигурации во FLASH память, т.о. переносится на реальное устройство.

В устройстве декодирования и обработки сигналов АЗН-В ПЛИС занимает основное место, так как помимо самого процесса декодирования на неё возлагается задача обнаружения входного сообщения. По этой причине программа будет состоять из нескольких модулей (блоков), каждый из которых выполняет определенную функцию. На рисунке 4.3.1.1 изображена блок-схема конфигурации ПЛИС, состоящая из шести модулей.

На вход ПЛИС по 12-разрядной шине подаются отсчеты с АЦП, а также тактовый сигнал внутреннего генератора с частотой 40 МГц. На выходе микросхемы по 16-битной шине, как и задано в техническом задании, формируется декодированный сигнал. Так же ПЛИС формирует один вспомогательный сигнал для микроконтроллера, кроме того тактирует АЦП с частотой 40 МГц.

Блок схема работы алгоритма изображена на рисунке 3.37.

**Модуль управления декодером**. В этом блоке задаётся начальное значения порога, которое потом передаётся на модуль определения порога и блок составления кодовой посылки, а так же временные интервалы, которые необходимы для декодирования манчестерского кода, их значения передаются на вход блока составления кодовой посылки.

**Модуль определения порога.** На блок поступают сигналы с АЦП с частотой 40 МГц. В нём запускаются два параллельных процесса, которые запускаются по переднему фронту сигнал тактирования. В первом процессе определяется порог по уровню 0.5 и средняя мощность сигнала за 16 мкс. Во втором процессе задерживаем выборки на 1 мкс, в течение которой находим максимальное значение сигнала, из него вычитаем значение равное 450мВ. Сравниваем полученный сигнал с уровнем шума и если он выше, передаём найденный пороги и сигнал в сле-

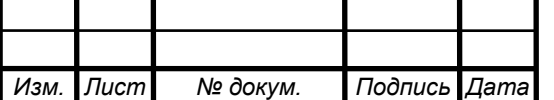

дующий блок. На рисунке 4.3.1.2 показаны характеристики сигналов и принцип работы данного блока.

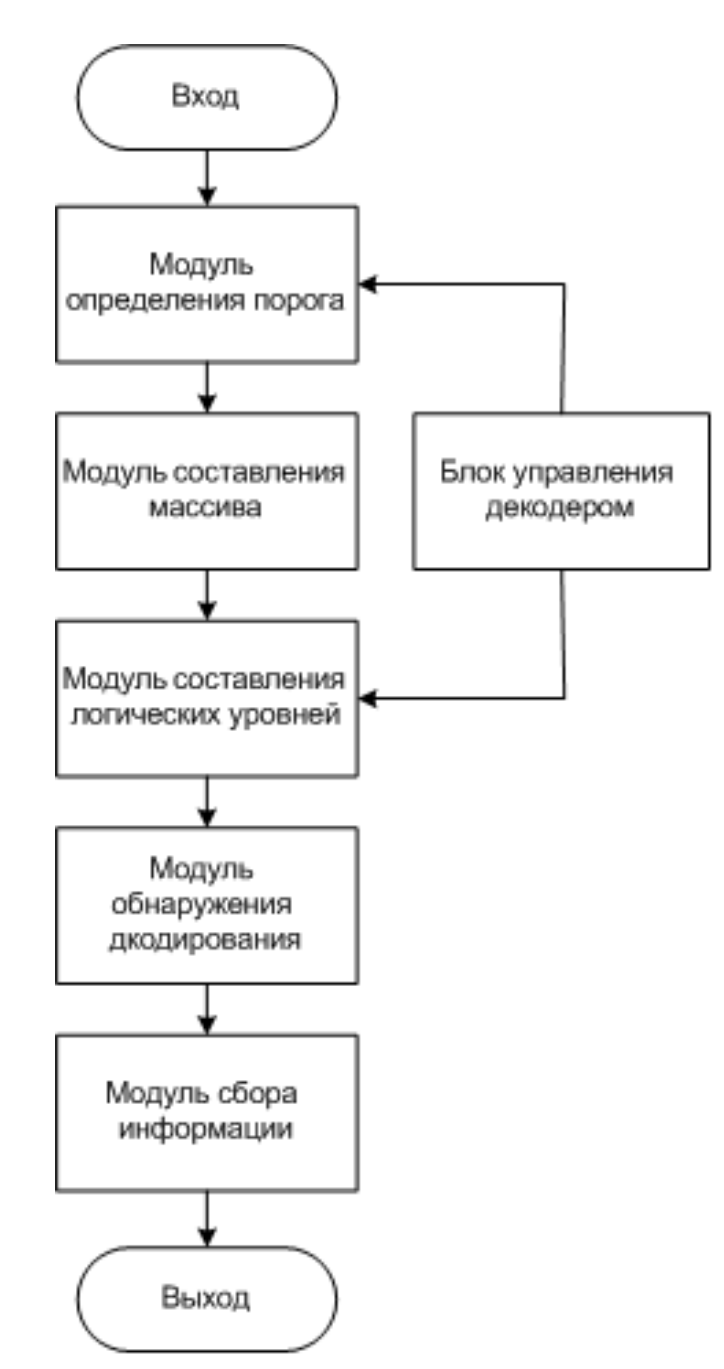

Рисунок 3.37 – Блок схема программы ПЛИС

**Модуль управления декодером.** В этом блоке задаётся начальное значения порога, которое потом передаётся на модуль определения порога и блок составления кодовой посылки, а так же временные интервалы, которые необходимы для декодирования манчестерского кода, их значения передаются на вход блока составления кодовой посылки.

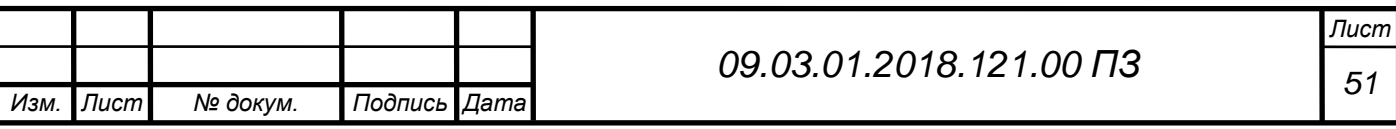

**Модуль определения порога.** На блок поступают сигналы с АЦП с частотой 40 МГц. В нём запускаются два параллельных процесса, которые запускаются по переднему фронту сигнал тактирования. В первом процессе определяется порог по уровню 0.5 и средняя мощность сигнала за 16 мкс. Во втором процессе задерживаем выборки на 1 мкс, в течение которой находим максимальное значение сигнала, из него вычитаем значение равное 450мВ. Сравниваем полученный сигнал с уровнем шума и если он выше, передаём найденный пороги и сигнал в следующий блок. На рисунке 3.38 показаны характеристики сигналов и принцип работы данного блока.

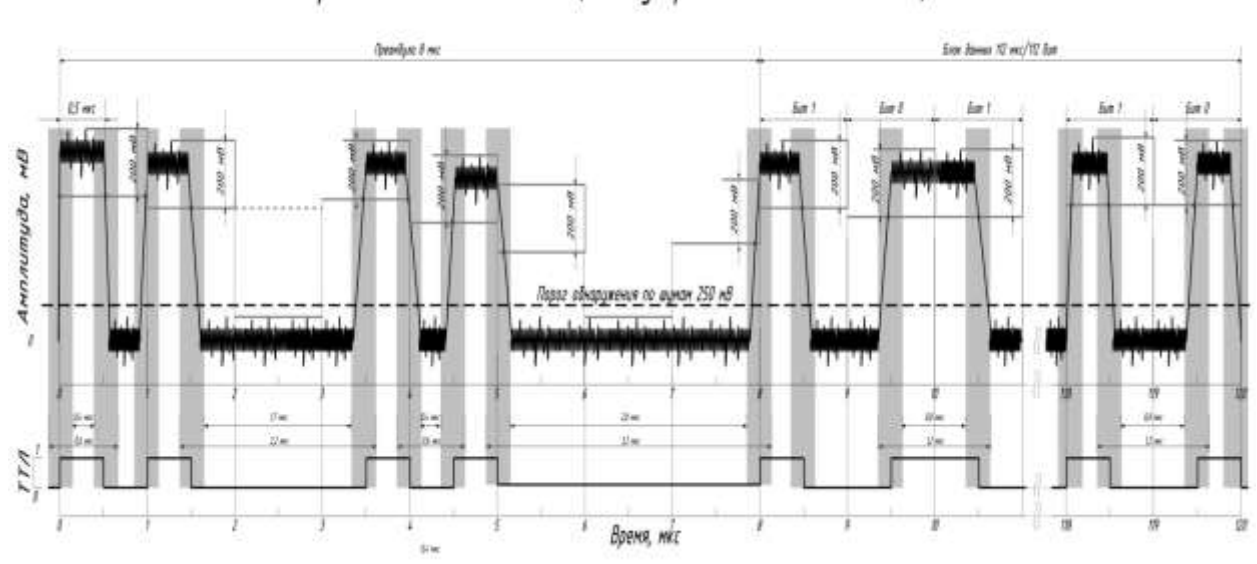

Обработка кодовой посылки (демодилированного видео сигнала) в ПЛИС

Рисунок 3.38 – Обработка кодовой посылки в ПЛИС

Когда сигнал проходит по радиотракту, форма импульсов расширенного сквиттера АЗН-В изменяется. Поэтому при статическом пороге погрешность длительности фронтов не соответствует значениям из технического задания. Но в приёмном устройстве сигнал проходит через логарифмический усилитель и меняется по логарифмическому закону. Если отнять от сигнала 3дБ=200мВ, полученное значение по статическому уровню 0.5, независимо от уровня сигнала будет соответствовать одной и той же длительности.

**Модуль составления массива.** На вход этого блока подаются выборки АЦП с задержкой в 1 мкс и значение порога. Они сравниваются и если значение сигнала больше, чем пороговое, то создаётся 10 разрядный массив, в 9-ый разряд которого записывается предыдущее значение логического уровня, а в разряды с 1 по 8 – число тактов с неизменным логическим уровнем.

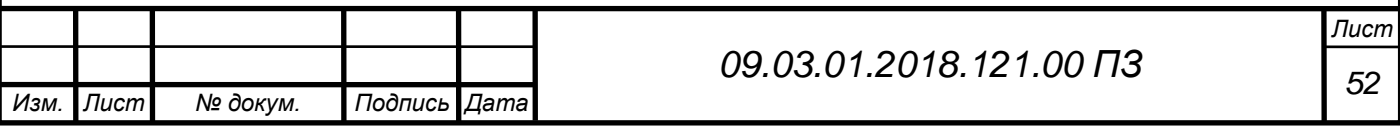

**Модуль составления логических уровней.** Здесь полученная информация из массива сравнивается со временными интервалами:  $T_1=0.4$  мкс,  $T_2=0.6$  мкс,  $T_3=0.8$ мкс,  $T_4=1,2$  мкс,  $T_5=1,8$  мкс,  $T_6=2,2$  мкс,  $T_7=2,8$  мкс,  $T_8=3,2$  мкс. Т.е. если временной интервал, содержащийся в 9 младших разрядах массива больше  $T_1$ , но меньше  $T_2$ , делается вывод, о длительности импульса/паузы  $\tau = 0.5$  мкс.

Окрестность между интервалами  $T_3$  и  $T_4$  составляет 1 мкс,  $T_5$  и  $T_6 - 2$  мкс, Т7 и Т8 – 3 мкс. Последние два интервала необходимы для обнаружения преамбулы и используются только для массива, в старшем бите которого записан «0» (пауза).(Рисунок 3.39).

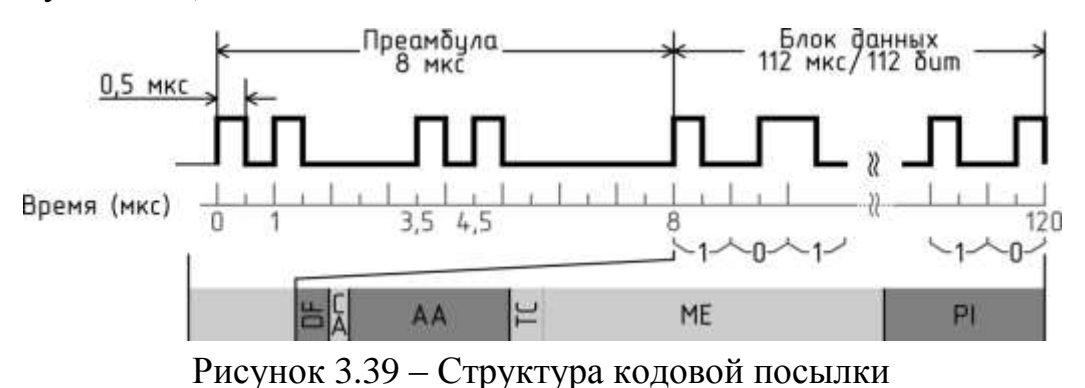

Каждой длительности соответствует определенное количество нулей или единиц, они формируются на выходе модуля и отправляются последовательно по одноразрядной шине. Например, для импульса длительностью 0,5 мкс будет передана одна единица, а для паузы длительностью 3 мкс будет передано 6 нулей подряд. Выходной сигнал CLK\_M является вспомогательным и используется для синхронизации со следующим блоком.

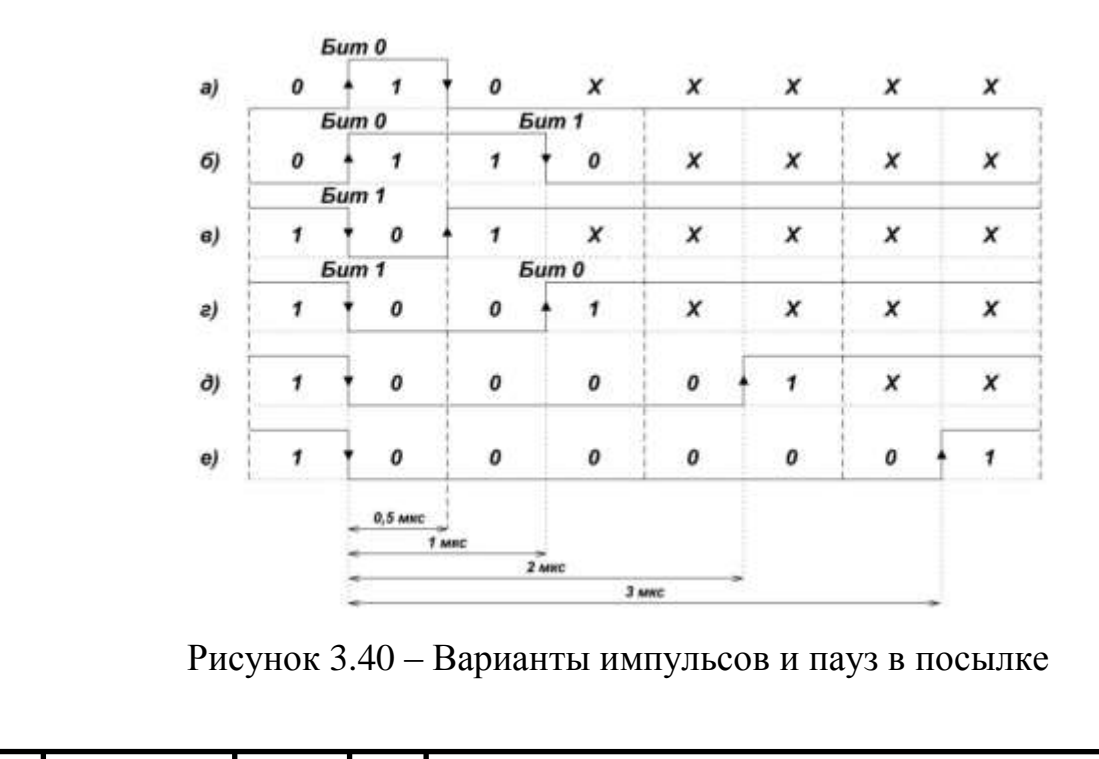

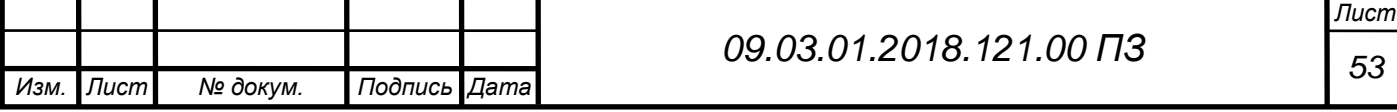

Также на вход данного модуля с блока управления декодером поступает одноразрядный сигнал и двенадцатиразрядный сигнал, в котором содержатся ручные значения интервалов  $T_1$ :  $T_8$ . Кроме этого одноразрядный сигнал включает ручной режим (лог. «1») или отключает его (лог. «0»).

**Модуль обнаружения декодирования.** На вход данного блока приходит последовательность из нулей и единиц, которая сравнивается с преамбулой в двоичной форме и при совпадении начинается приём сообщения. На выходе этого блока формируется сигнал, который поступает на модуль определения порога. В нём же декодируется манчестерский код, значения берутся парами «01» принимается бит «0», последовательность «10» принимается «1» и так 112 бит.

**Модуль сбора информации.** Этот блок принимает 112 бит декодированной информации и собирает массив, в который при передаче попеременно добавляются данные о пороге, о шуме и о средней мощности сигнала. В результате получается массив размером 128 бит, который передается по 8 пакетов (16 бит в каждом). На выходе блока формируется сигнал, который запускает подпрограмму прерываний на микроконтроллере для приёма сообщения.

## <span id="page-51-0"></span>**3.2.4 Разработка алгоритма работы программы микроконтроллера**

Алгоритм программы (рисунок 3.41) стандартно начинается с объявления основных узлов и параметров микроконтроллера, так инициализируется частота ядра микроконтроллера равная 96 МГц, которая так же тактирует таймер TIM1. После этого необходимо инициировать cопряжение с потребителями информации с использованием локальной сети типа "Ethernet". Конфигурация интерфейса осуществляется по заранее описанным дескрипторам устройства. Под дескриптором подразумевается структура данных, позволяющая хосту получить описание устройства. Далее устанавливаются порты контроллера и их состояния (вход/выход). Завершается настройка микроконтроллера разрешением прерываний по переднему и заднему фронту от вывода PB29.

В основной программе проверяется условие, закончилась передача сообщения или нет. Это действие осуществляется с помощью флага окончания передачи сообщения с ПЛИС. Если подпрограмма прерываний установила этот флаг в ноль, значит, передача закончилась, и данные начинают передаваться из подпрограммы прерываний в массив пока счетчики count\_message\_byte (количество пакетов) и count message 8byte 16bit (16 бит в каждом пакете) не станут равными шестнадцати и восьми соответственно. После этого массив с полным декодированным

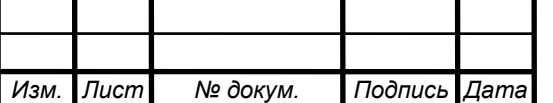

*<sup>54</sup> 09.03.01.2018.121.00 ПЗ*

сообщением передаётся в стандартную функцию передачи данных по "Ethernet", когда передача заканчивается флаг end\_tr\_message устанавливается в единицу.

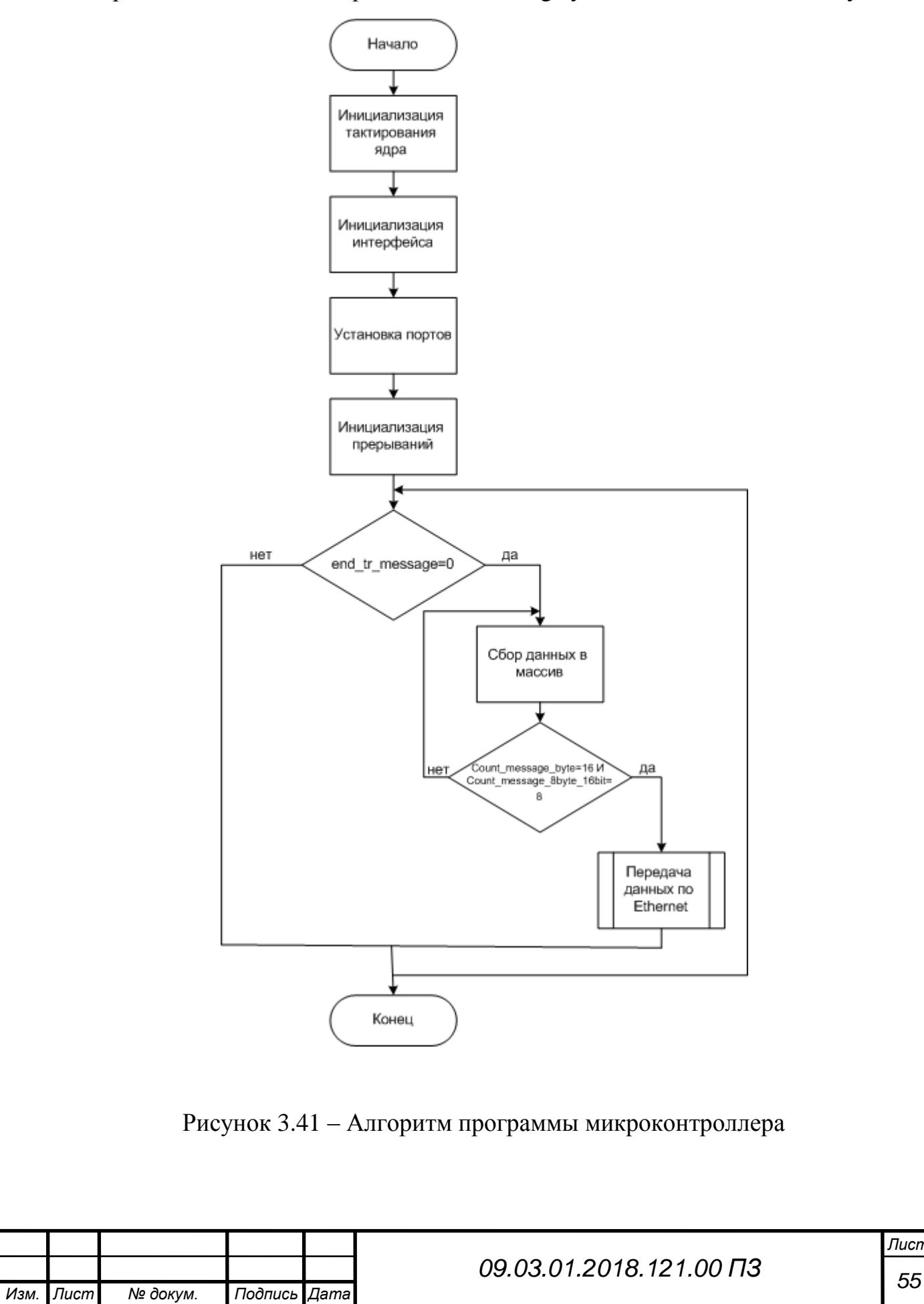

## Выводы по главе 3

- <span id="page-53-0"></span>1. Разработано устройство приёма и обработки сигнала АЗН-В, которое принимает сигнал, рассчитывает автоматически пороговый уровень и обнаружив импульсы декодирует их, затем, сформировав кодовую посылку, отправляете по Ethernet на ПК. Устройство приёма и обработки сигнала функционально разбито на 4 функциональных блока: радиоприёмное устройство, блок оцифровки входного сигнала, блок декодирования сообщения и составления массива данных, блок передачи сформированной кодовой посылки на ПК.
- 2. Выбраны элементы тракта обеспечивающие чувствительность приёмника 90 дБм, что меньше значения, указанного в ТЗ на 5 дБм.
- 3. Используя данные технического задания (максимальное значение частоты спектра входного сигнала, значение амплитуды сигнала, значение шума, отношение сигнал/шум), для блока оцифровки входного сигнала были рассчитаны основные параметры АЦП – частота дискретизации (40 МГц) и разрядность (3,96 бит). На основе этих данных был выбран АЦП AD9235BRU-40 фирмы Analog Devices. Были согласованы сигналы драйвера с динамическим диапазоном самого АЦП, для этого рассчитан размах выходного и входного сигналов драйвера, выбрано напряжение смещения, рассчитан коэффициент ослабления сигнала.
- 4. Для декодирования кода и составления массива данных, необходимо устройство, которое должно быстро обрабатывать сигнал и непрерывно принимать сообщения, а значит для реализации этого не подходит микроконтроллер, который отвлекается на прерывания. Поэтому выбрана ПЛИС EP2C8Q208I8N фирмы Altera.
- 5. Для организации возможности передачи кодовой посылки на ПК необходим микроконтроллер. Из огромного количества существующих на сегодняшний день микроконтроллеров выбран AT91SAM7A3-AU фирмы ATMEL, который удовлетворяет требованиям ТЗ по скорости (1 Мбит/с). Его основное преимущество небольшой набор простых команд, которые обрабатываются с достаточной скоростью и минимальными затратами. Выбрана микросхема Wiznet W5500, реализующая Ethernet.
- 6. Разработаны алгоритмы программ ПЛИС и микроконтроллера.

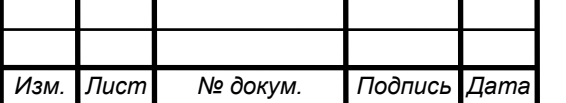

# *<sup>56</sup> 09.03.01.2018.121.00 ПЗ*

## ЗАКЛЮЧЕНИЕ

- <span id="page-54-0"></span>1. Разработано устройство приёма и обработки сигнала АЗН-В, которое принимает сигнал, рассчитывает автоматически пороговый уровень и обнаружив импульсы декодирует их, затем, сформировав кодовую посылку, отправляете по Ethernet на ПК. Устройство приёма и обработки сигнала функционально разбито на 4 функциональных блока: радиоприёмное устройство, блок оцифровки входного сигнала, блок декодирования сообщения и составления массива данных, блок передачи сформированной кодовой посылки на ПК.
- 2. Выбраны элементы тракта обеспечивающие чувствительность приёмника – 90 дБм, что меньше значения, указанного в ТЗ на 5 дБм.
- 3. Используя данные технического задания (максимальное значение частоты спектра входного сигнала, значение амплитуды сигнала, значение шума, отношение сигнал/шум), для блока оцифровки входного сигнала были рассчитаны основные параметры АЦП – частота дискретизации (40 МГц) и разрядность (3,96 бит). На основе этих данных был выбран АЦП AD9235BRU-40 фирмы Analog Devices. Были согласованы сигналы драйвера с динамическим диапазоном самого АЦП, для этого рассчитан размах выходного и входного сигналов драйвера, выбрано напряжение смещения, рассчитан коэффициент ослабления сигнала.
- 4. Для декодирования кода и составления массива данных, необходимо устройство, которое должно быстро обрабатывать сигнал и непрерывно принимать сообщения, а значит для реализации этого не подходит микроконтроллер, который отвлекается на прерывания. Поэтому выбрана ПЛИС EP2C8Q208I8N фирмы Altera.
- 5. Для организации возможности передачи кодовой посылки на ПК необходим микроконтроллер. Из огромного количества существующих на сегодняшний день микроконтроллеров выбран AT91SAM7A3-AU фирмы ATMEL, который удовлетворяет требованиям ТЗ по скорости (1 Мбит/с). Его основное преимущество небольшой набор простых команд, которые обрабатываются с достаточной скоростью и минимальными затратами. Выбрана микросхема Wiznet W5500, реализующая Ethernet.
- 6. Разработаны алгоритмы программ ПЛИС и микроконтроллера.

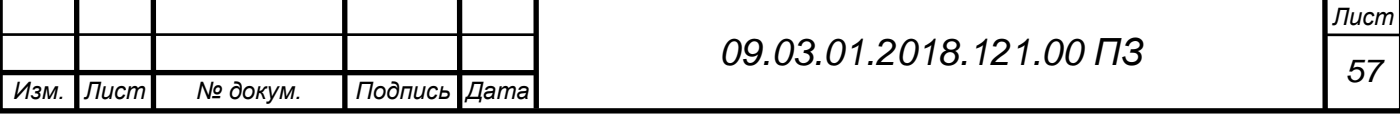

# БИБЛИОГРАФИЧЕСКИЙ СПИСОК

- <span id="page-55-0"></span>1 Алипов, И.В. Перспективы использования вещательного автоматического зависимого наблюдения с позиции диспетчера управления воздушным движением / И.В.Алипов, В.Б. Спрысков, А.А. Тараканов // Научный вестник ГосНии ГА. – 2015. – №11. – С. 75–81.
- 2 Алипов, И.В. Проблемы внедрения вещательного автоматического зависимого наблюдения (АЗН-В) в Российской Федерации / И.В. Алипов // Научный вестник ГосНии ГА.–2015.– № 7.– С. 86–92.
- 3 Аржанов, В.А. Линейный тракт радиоприёмных устройств / В.А. Аржанов, А.П. Науменко.– Омск: Полиграфический центр КАН, 2013, – 285 с.
- 4 Айфичер, Э.Цифровая обработка сигналов / Э. Айфичер, Б. Джервис М.: «Вильямс», 2004. – 992 с.
- 5 Вежновец, А. АЗН-В новый уровень безопасности / А. Вежновец // Ассоциация вертолётной индустрии. – 2009. – № 1. – С. 31–32.
- 6 Интеграция БАС в общее воздушное пространство. Часть 1. Мировой курьёз. –

[https://aeronet.aero/expert\\_opinions/2017\\_07\\_17\\_mirovoy\\_i\\_otechestvennyy\\_k](https://aeronet.aero/expert_opinions/2017_07_17_mirovoy_i_otechestvennyy_kuryezy_vokrug_azn-v) [uryezy\\_vokrug\\_azn-v](https://aeronet.aero/expert_opinions/2017_07_17_mirovoy_i_otechestvennyy_kuryezy_vokrug_azn-v)

- 7 Интеллектуальный сенсор наблюдения «Эмбер». <http://www.vniira.ru/ru/products/790/810/1177?text=basic-purpose>
- 8 Колядка, Е. Главная проблема, почему не развивается законодательство, это конфликт интересов / Е Коляда // Авиатранспортное обозрение – 2018.–  $N_2$  189 – C.54–56.
- 9 Наземная приёмная станция (НПС) «СОНАР».– <http://www.nita.ru/catalog/nazemnaya-priyemnaya-stantsiya-nps-sonar/>
- 10 Радиоэлектронные компоненты фирмы Altera. www.altera.ru/
- 11 Радиоэлектронные компоненты фирмы Atmel www.atmel.com/ru/ru/
- 12 Радиоэлектронные компоненты фирмы Analog devices. [www.analog.com/ru/index.html](http://www.analog.com/ru/index.html)
- 13 Райс, В. Устройство и принципы действия аналого-цифровых преобразователей /В. Райс // Компоненты и технологии.–2005.–№ 3. – С. 26–34.
- 14 Сербиновский, Б.Ю. Возможности развития технологии ADS-B и MLAT в России / Б.Ю. Сербиновский, М.В. Черникова // Вестник науки и образования Северо-Запада России, – 2015. – № 2. – С. 12–14.
- 15 Скороходов, Я.А. Анализ энергетической доступности сигналов системы АЗН-В для низкоорбитальных космических аппаратов с использованием

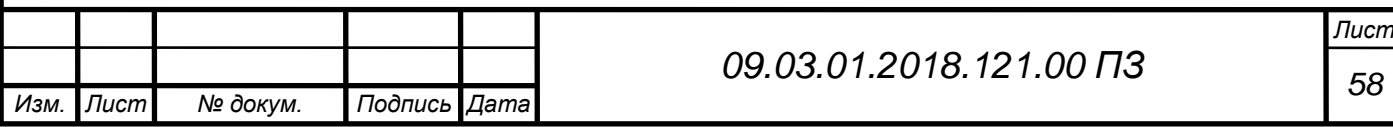

статического моделирования / Я.А. Скороходов, Д.В. Малышев // Информация и космос . – 2017. − № 4. − С. 137-141.

- 16 Хоровиц, П. Искусство схемотехники / П. Хоровиц, У.Хилл. М: Мир, 1993. – 371 с.
- 17 Ardizzoni, J. «Правила поведения на дорогах» для высокоскоростных дифференциальных драйверов АЦП / J. Ardizzoni, J. Pearson // КОМПОНЕНТЫ И ТЕХНОЛОГИИ. – 2009. − № 11. − С. 41-46.
- 18 Datasheet -Planevision Systems. <http://manualzz.com/doc/37476537/datasheet---planevision-systems>
- 19 Doc 9924 AN/474 ИКАО. Руководство по авиационному наблюдению. Международная организация гражданской авиации, 2010. – 320 с.
- 20 Doc 9684 AN/951 ИКАО. Руководство по вторичным обзорным радиолокационным (ВОРЛ) системам. Международная организация гражданской авиации, 2004. – 256 с.
- 21 Doc 9871 AN/464 ИКАО. Технические положения, касающиеся услуг режима S и расширенного сквиттера. Международная организация гражданской авиации, 2012. – 246 с.
- 22 Cir 326 AN/188 ИКАО. Оценка наблюдения с использованием ADS-B и мультилатерации в целях обеспечения обслуживания воздушного движения и рекомендации по их внедрению, 2013. - 29 с.

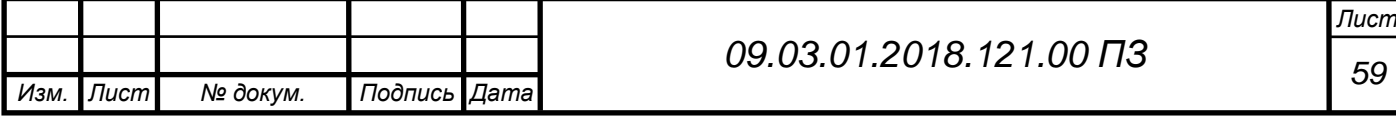